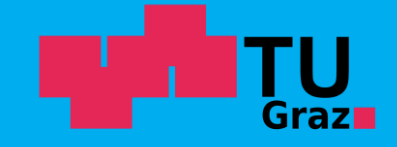

**Graz University of Technology** Institute for Applied Information Processing and Communications

# **Temporal Logic + CTL Model Checking**

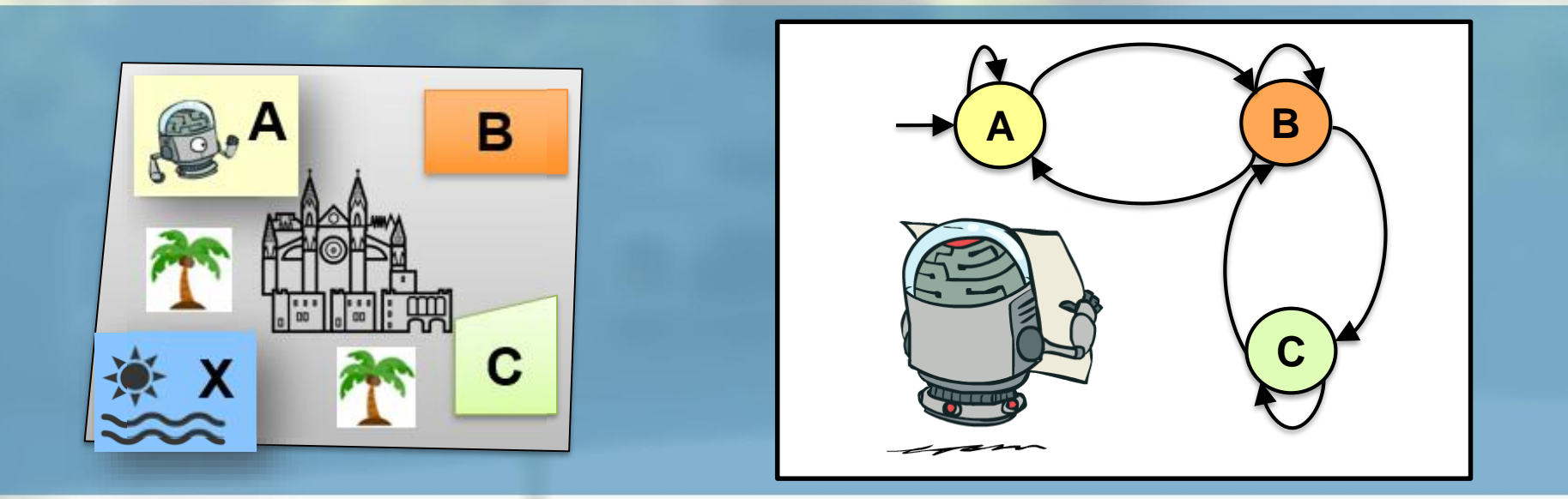

Bettina Könighofer Bettina Könighofer Model Checking SS23 May 4<sup>th</sup>, 2023

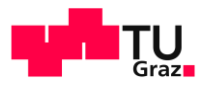

# Part 1 – Properties of CTL / LTL

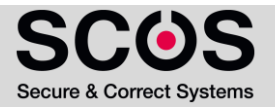

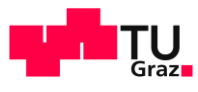

# **TAIK 3** Linear Temporal Logic LTL

LTL is the set of all state formulas, defined below:

#### State formulas:

Af where f is a path formula

#### Path formulas:

- $p \in AP$
- **•**  $-f_1$ ,  $f_1 \vee f_2$ ,  $f_1 \wedge f_2$ ,  $Xf_1$ ,  $Gf_1$ ,  $Ff_1$ ,  $f_1 Uf_2$ ,  $f_1 Rf_2$

where  $f_1$  and  $f_2$  are path formulas

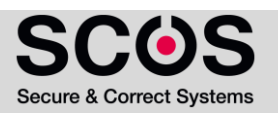

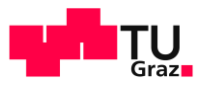

# **EAIK Computation Tree Logic CTL**

CTL is the set of all state formulas, defined below:

- $\blacksquare$   $p \in AP$
- **•**  $\neg g_1, g_1 \lor g_2, g_1 \land g_2$
- **AX**  $g_1$ , **AG**  $g_1$ , **AF**  $g_1$ , **A**  $(g_1 \cup g_2)$ , **A**  $(g_1 \cap g_2)$
- **EX**  $g_1$ , **EG**  $g_1$ , **EF**  $g_1$ , **E**  $(g_1 \cup g_2)$ , **E**  $(g_1 \cap g_2)$ where  $g_1$  and  $g_2$  are state formulas

Note, that all sub-formulas of a CTL formula are state formulas

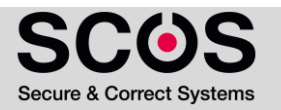

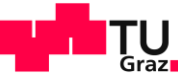

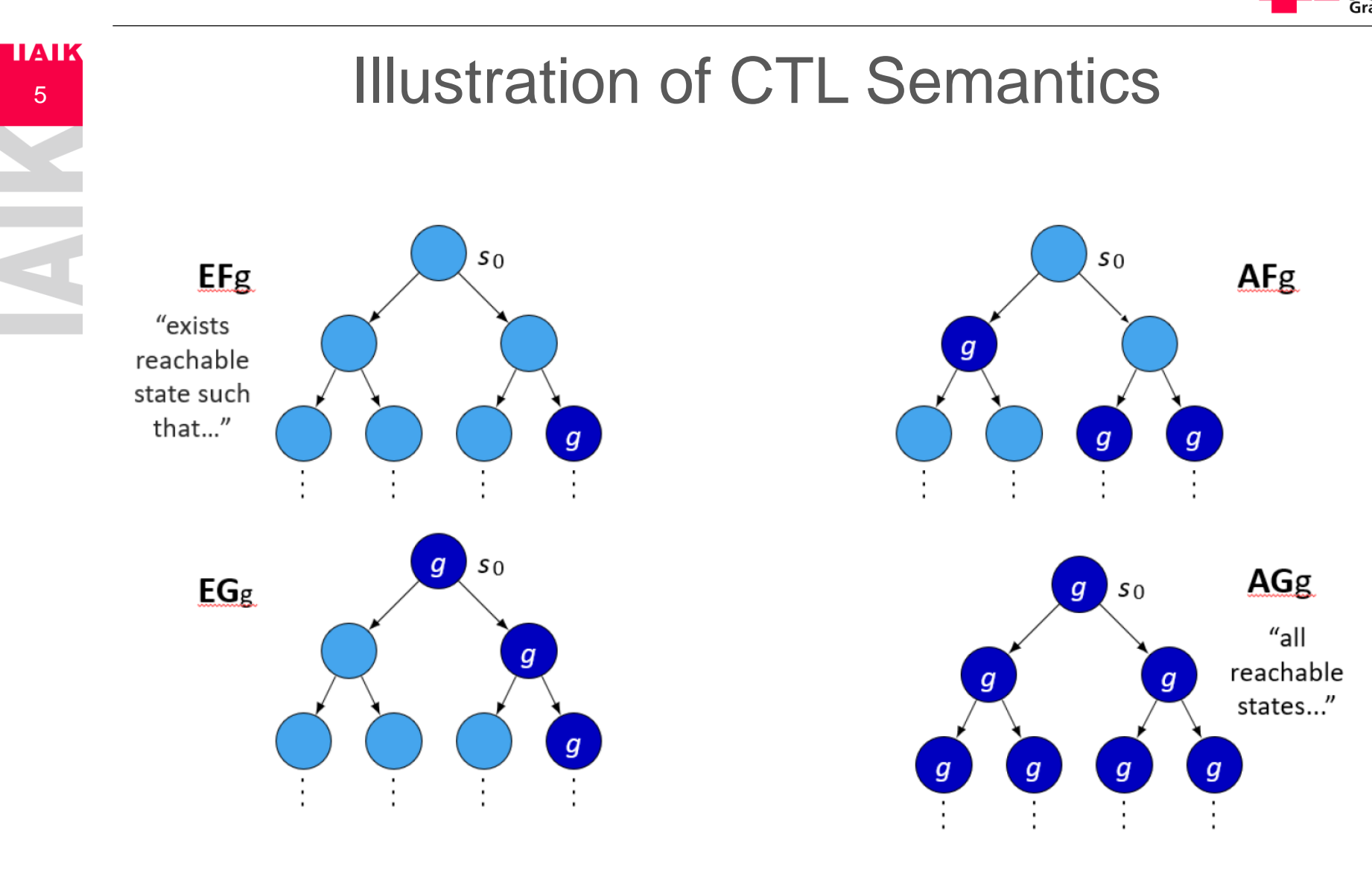

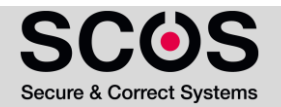

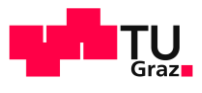

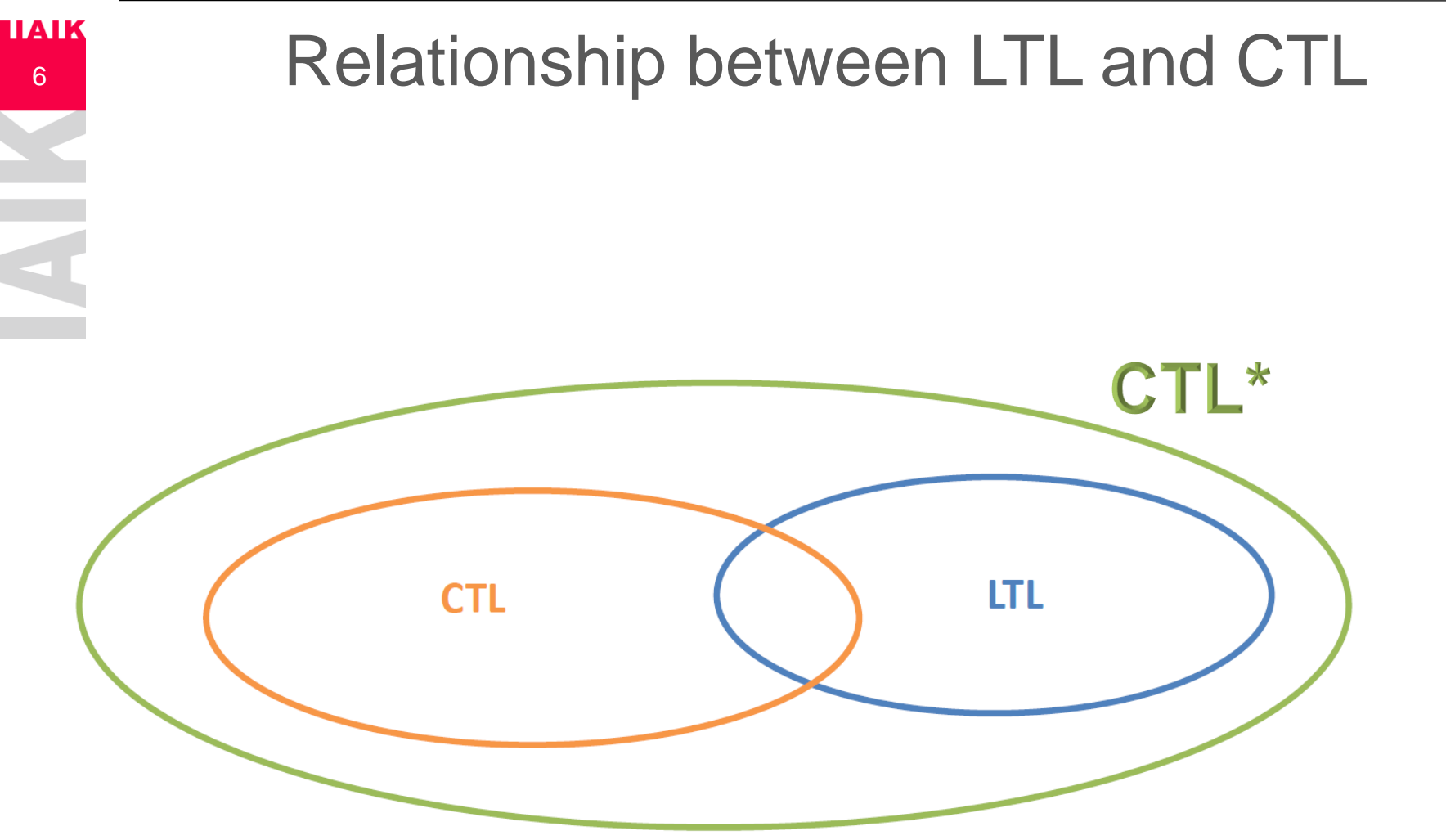

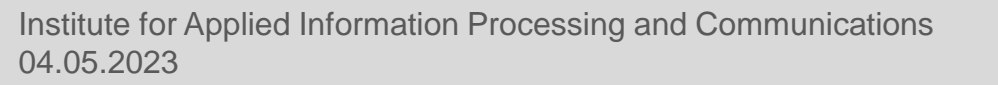

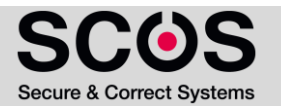

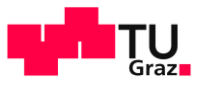

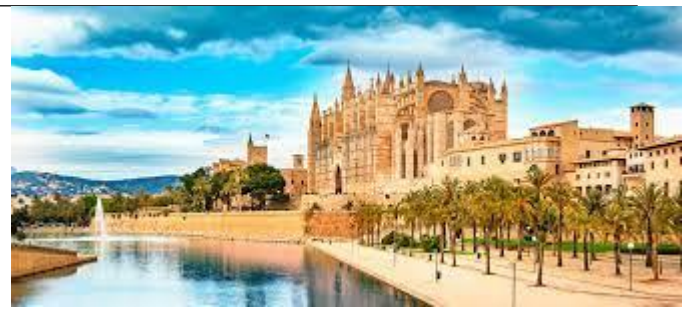

Exercise:

7

- Does the LTL formula  $\textit{AFG } p$  has an equivalent in CTL?
- **EXTURE: 19 IN THE AFT AT A FIG p** = "for all paths, eventually p always holds"
- Solution: No
	- But what about: **AFAGp?**
	- **AFAGp** = "*for all paths, there is a point from which all reachable states satisfy p*"

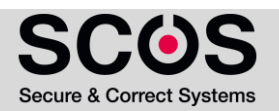

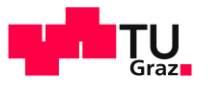

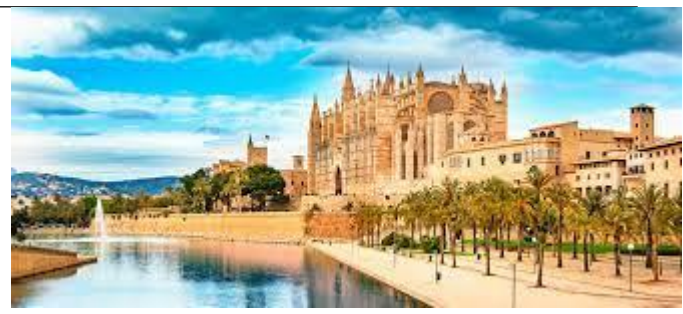

Exercise:

8

- Does the LTL formula  $\mathbf{A} \mathbf{F} \mathbf{G} \mathbf{p}$  has an equivalent in CTL?
- **EXTURE: 19 IN THE AFT AT A FIG p** = "for all paths, eventually p always holds"
- Solution: No
	- But what about: **AFAGp?**
	- **AFAGp** = "*for all paths, there is a point from which all reachable states satisfy p*"
		- Consider the given model:
		- **Does AFGp hold?**
		- Does AFAGp hold?

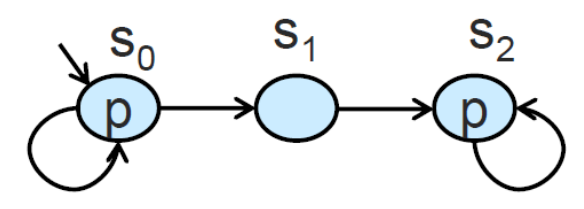

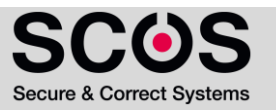

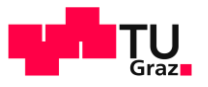

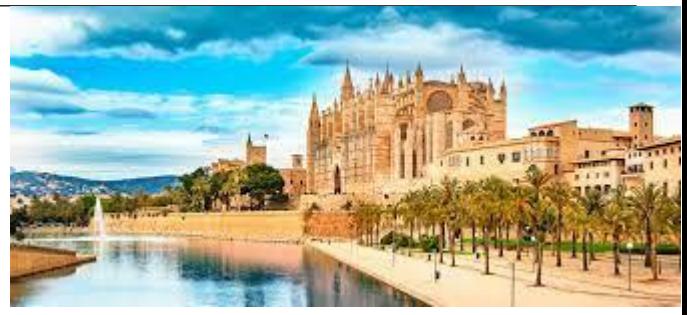

Exercise:

9

- Does the LTL formula  $\mathbf{A} \mathbf{F} \mathbf{G} \mathbf{p}$  has an equivalent in CTL?
- **EXTURE: 19 IN THE AFT AT A FIG p** = "for all paths, eventually p always holds"
- Solution: No
	- But what about: **AFAGp?**
	- **AFAGp** = "*for all paths, there is a point from which all reachable states satisfy p*"
		- Consider the given model:
		- **AFGp** holds
			- All paths satisfy FGp
			- $S_0$ ,  $S_0$ ,  $S_0$ , ...
			- $\blacksquare$   $S_0$ ,  $S_0$ , …  $S_0$ ,  $S_1$ ,  $S_2$ ,  $S_2$ ,  $S_2$ , …

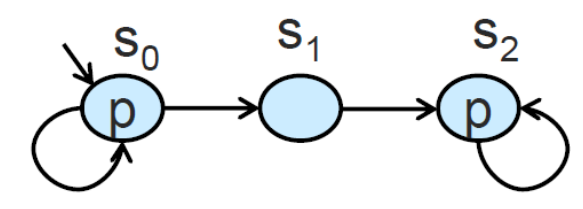

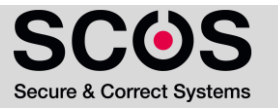

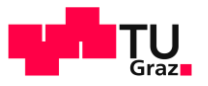

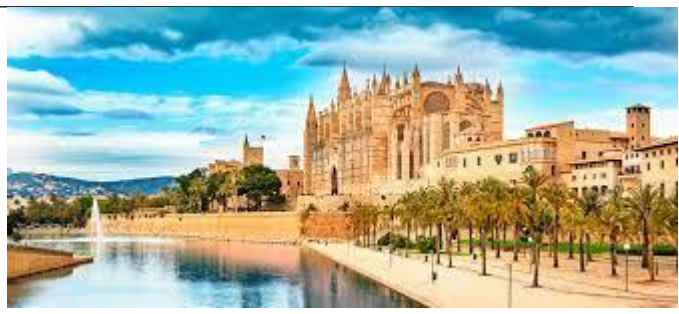

Exercise:

10

- Does the LTL formula  $\mathbf{A} \mathbf{F} \mathbf{G} \mathbf{p}$  has an equivalent in CTL?
- **EXTURE: 19 IN THE AFT AT A FIG p** = "for all paths, eventually p always holds"
- Solution: No
	- But what about: **AFAGp?**
	- **AFAGp** = "*for all paths, there is a point from which all reachable states satisfy p*"
		- Consider the given model:
		- **AFG** holds
		- AFAGp does not hold
			- $\bullet$   $s_0$ ,  $s_0$ ,  $s_0$ , ... does not satisfy FAGp

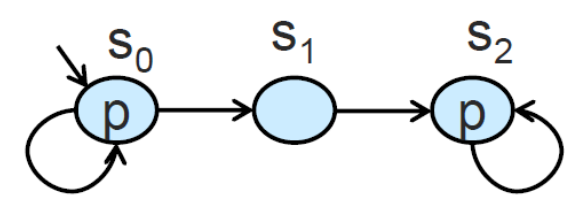

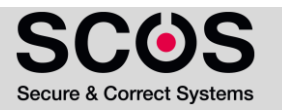

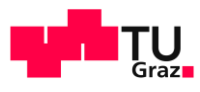

- **Exercise:** 
	- **Does the LTL formula**  $\textbf{AFG}$  $\boldsymbol{p}$  **has an equivalent in CTL?**
	- **EXTURE: 19 IN THE AFT AT A FIG p** = "for all paths, eventually p always holds"

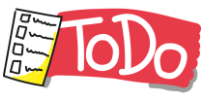

11

- Solution: No
	- What about **AFEG p?**

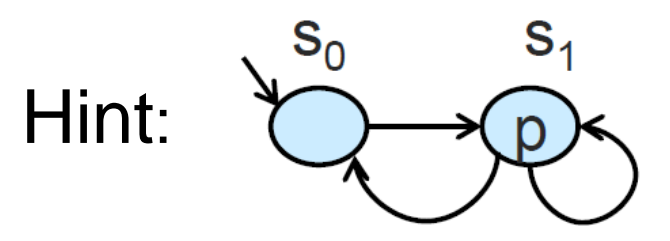

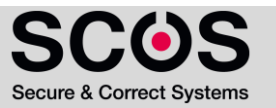

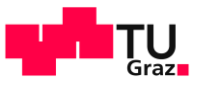

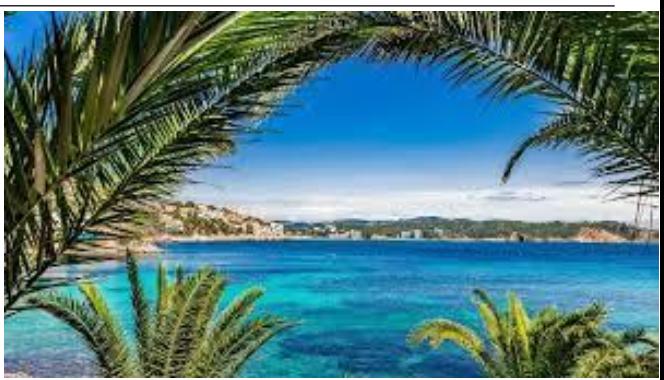

Exercise:

12

**IIAIK** 

- **Dies the LTL formula**  $\textit{AFG } p$  **has an equivalent in CTL?**
- Solution: No
	- What about **AFEG p?**
		- "in every path there is a point from which there is a path where p globally holds"

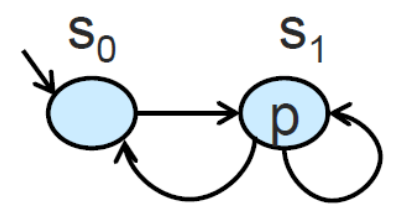

All paths satisfy FEGp

- since  $s_1$  sat EGp

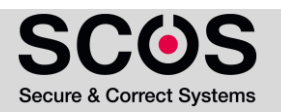

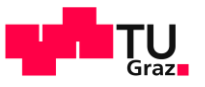

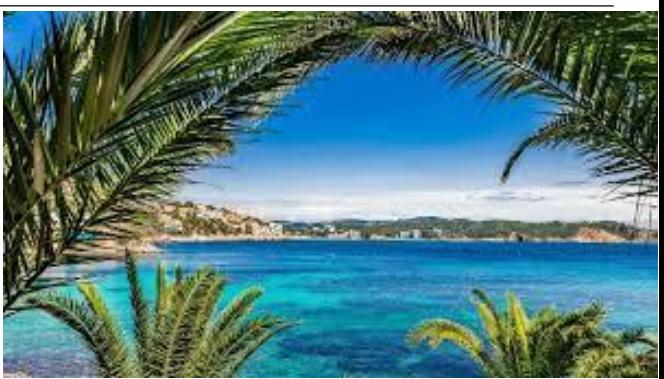

Exercise:

13

**IIAIK** 

- **Dies the LTL formula**  $\textbf{AFG}$  $\textbf{p}$  **has an equivalent in CTL?**
- Solution: No
	- What about **AFEG p?**
		- "in every path there is a point from which there is a path where p globally holds"

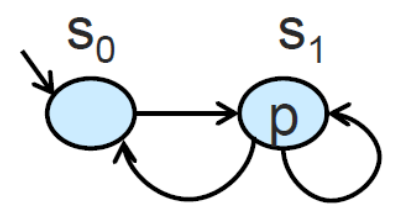

All paths satisfy FEGp

- since  $s_1$  sat **EG**p

But  $s_0$ , $s_1$ , $s_0$ , $s_1$ , $s_0$ , $s_1$ ... does not satisfy **FG**p

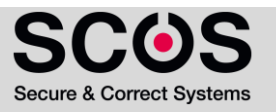

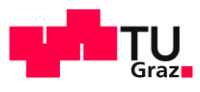

14

- Exercise:
	- Does **AG(EF p)** has an LTL equivalent?
	- **AG(EF p) = "***From all reachable states, it is possible to reach a state that satisfies p"*
- What about AGF  $p =$  "*In all paths, p holds infinitely often*"?
	- Does AG(EFp) hold?
	- Does AGFp hold? Hint:

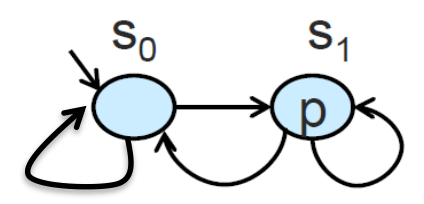

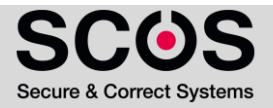

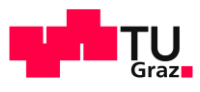

15

- Exercise:
	- Does **AG(EF p)** has an LTL equivalent?
	- **AG(EF p) = "***From all reachable states, it is possible to reach a state that satisfies p"*
- What about AGF  $p = "In all paths, p holds infinitely often"$ 
	- AG(EFp) holds
		- **EXECUTE:** All reachable states  $(s_0, s_1)$  satisfy EFp
	- AGFp does not hold
		- $\bullet$  s<sub>0</sub>, s<sub>0</sub>, s<sub>0</sub> ... does not satisfy GFp

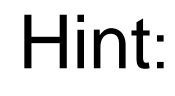

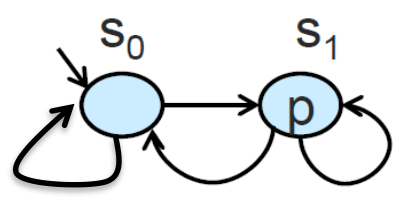

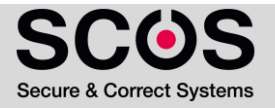

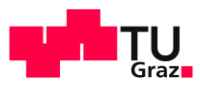

- The expressive powers of LTL and CTL are incomparable. That is,
	- There is an LTL formula that has no equivalent CTL formula
	- There is a CTL formula that has no equivalent LTL formula  $\overline{\phantom{a}}$
- CTL<sup>\*</sup> is more expressive than either of them п

16

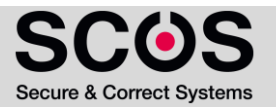

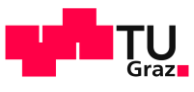

#### **Counterexamples**

- Counterexample generation is a central feature of MC
- Given M and  $\varphi$ , such that M  $\not\vDash \varphi$ , a counterexample is a behavior of M, demonstrating the violation of  $\varphi$  in M
- To be useful for debugging it should
	- have finite representation

17

- be easy-to-understand by human
- **•** Simplest form of a counterexample: trace that violates  $\varphi$

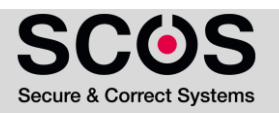

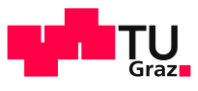

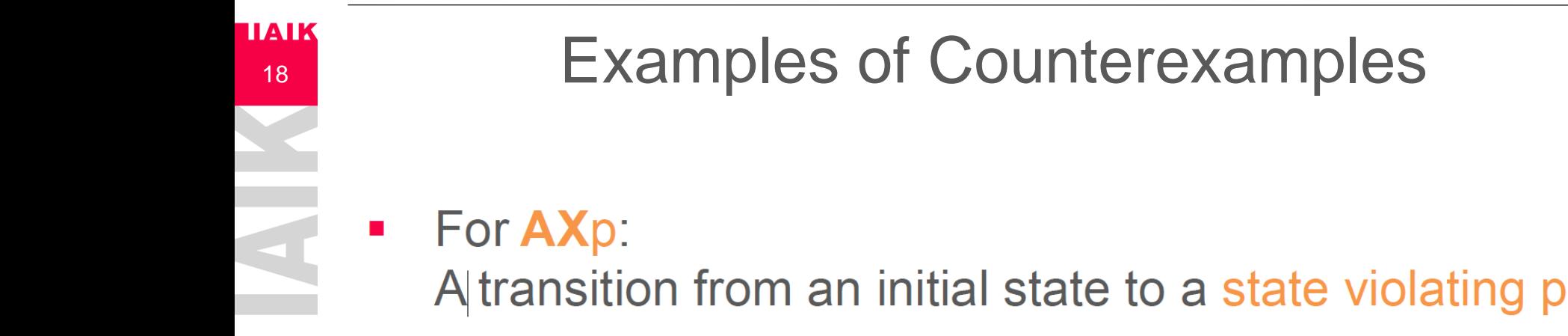

- Counterexample for  $AXp$  is a witness for  $EX-p$  $\mathcal{L}_{\mathcal{A}}$
- For **AGp:**  $\blacksquare$

A finite path from an initial state to a state violating p

Counterexample for  $AGp$  is a witness for  $EF \rightarrow p$ 

$$
\mathbf{F} \neg p \qquad \rightarrow \bigcirc \longrightarrow \bigcirc \longrightarrow \bigcirc \longrightarrow \qquad \cdots \qquad \rightarrow \bigcirc p \longrightarrow \bigcirc
$$

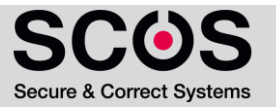

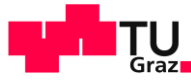

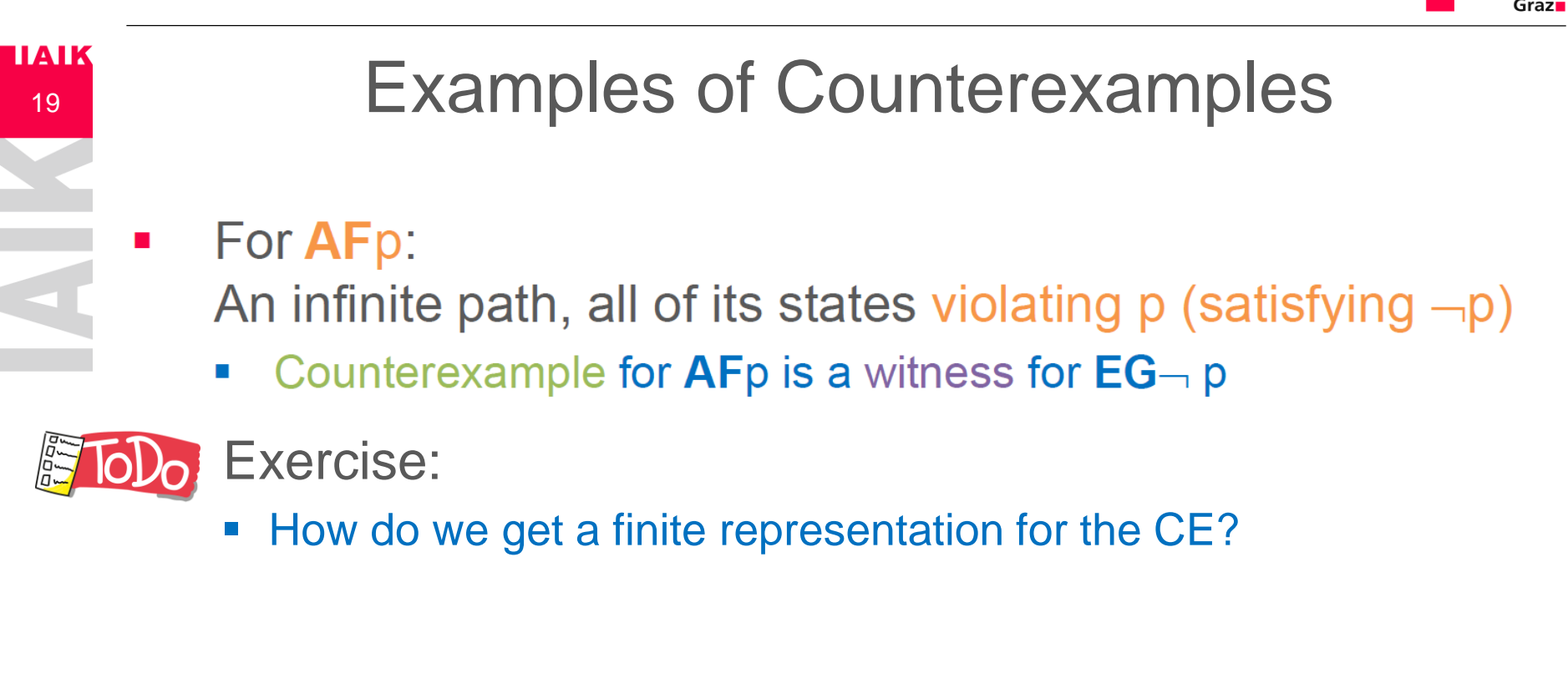

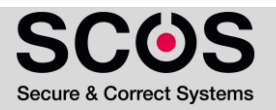

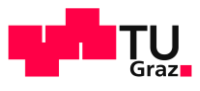

# - Examples of Counterexamples

For **AFp:** 

20

**IIAIK** 

An infinite path, all of its states violating p (satisfying  $\neg p$ )

- Counterexample for AFp is a witness for  $EG \rightarrow p$
- A finite representation for violation of AFp:  $\mathcal{L}_{\mathcal{A}}$ 
	- A lasso, which is a path of the form  $\pi = \pi_0$   $(\pi_1)^\omega$
	- $\pi_0$  and  $\pi_1$  are finite paths
	- ω indicates infinitely many repetitions of  $\pi_1$  $\mathbb{R}^n$

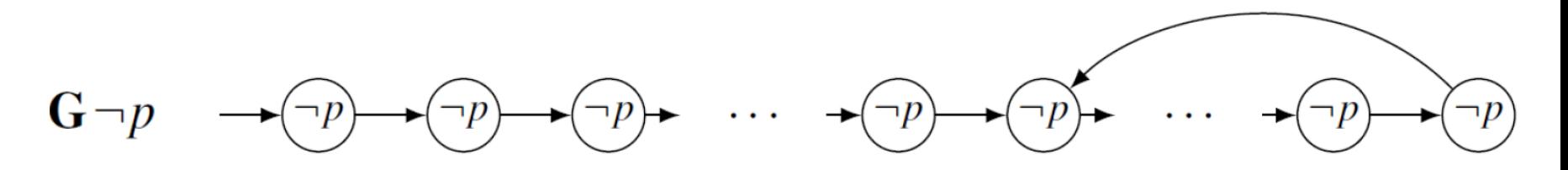

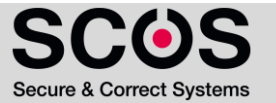

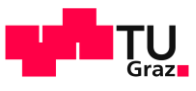

# Safety and Liveness Properties

#### Informally,

- Safety properties guarantee that "something wrong" will never happen"
	- Typical example: AGp
- Liveness properties guarantee that "something good **Contract** will eventually happen"
	- Typical examples: AFp, A(pUq)

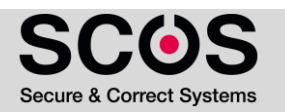

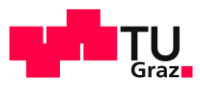

#### Safety Properties

■ Nothing "bad" will happen

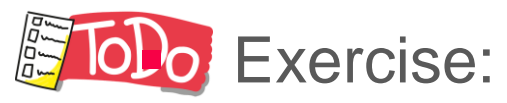

22

**IIAIK** 

▪ How does a counterexample for a **safety** property look like?

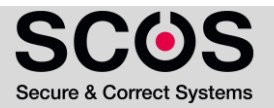

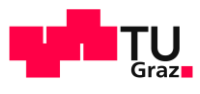

#### Safety Properties

■ Nothing "bad" will happen

Exercise:

23

**IIAIK** 

■ A counterexample for a safety property is a **finite (loop-free) path**

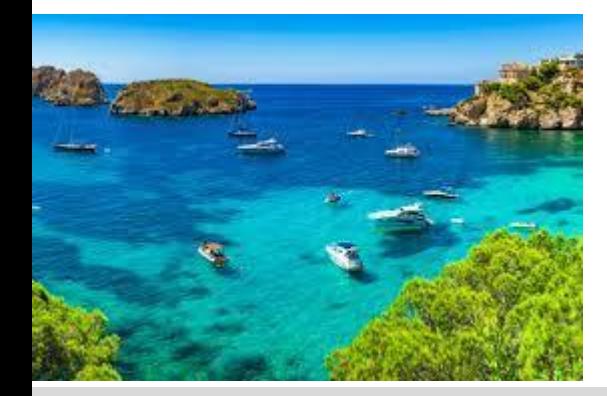

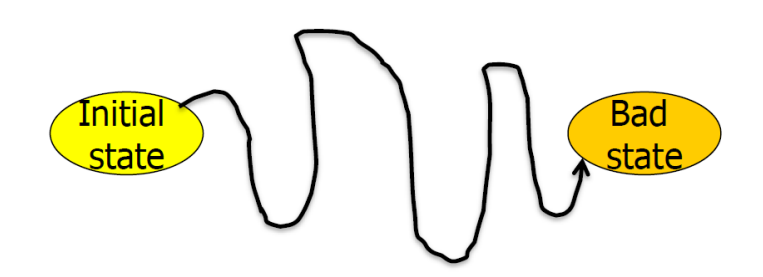

04.05.2023 Institute for Applied Information Processing and Communications

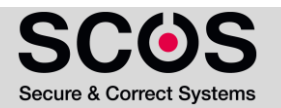

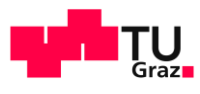

# **IIAIK** 24  $\mathcal{L}_{\mathcal{A}}$

#### Liveness Properties

- Something 'good' will happen.
	- Example: F p

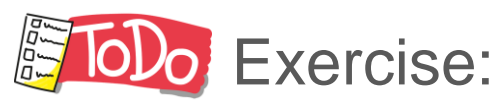

#### ▪ How does a CE for a **Liveness** property look like?

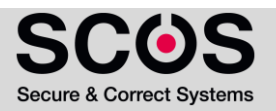

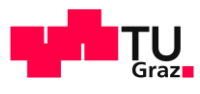

#### Liveness Properties

- Something 'good' will happen.
	- **Example: F p**

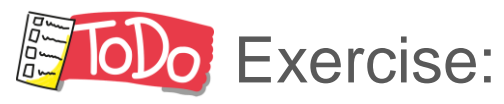

25

**IIAIK** 

■ A counterexample is an infinite trace with lasso-shape, showing that this good thing NEVER happened

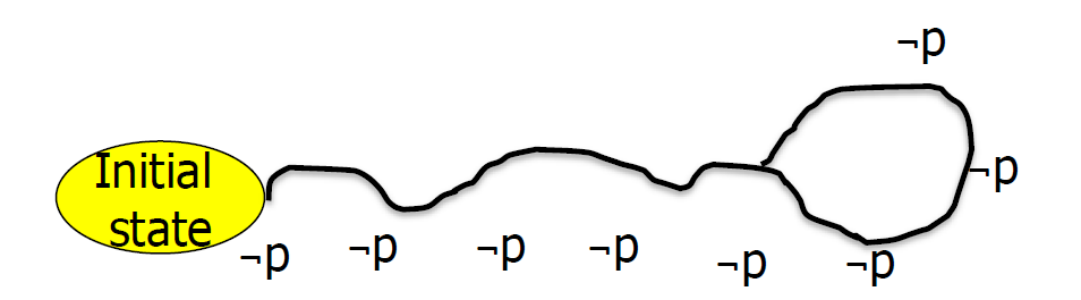

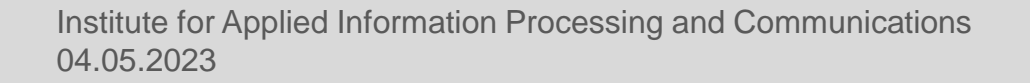

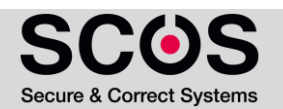

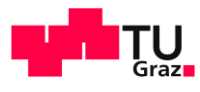

# Part 2 – CTL Model Checking

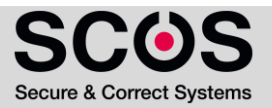

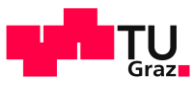

# **IIAIK** 27

# The Model Checking Problem

- Given a Kripke structure  $M$  and a CTL formula  $f$
- **Model Checking Problem:** 
	- $M \vDash f$ , i.e., M is a model for f
- **E** Alternative Definition
	- Compute  $[[f]]_M = \{ s \in S \mid M, s \in f \}$ , i.e., all states satisfying f
	- Check  $S_0 \subseteq \mathbb{F} \mathbb{I}_M$  to conclude that  $M \vDash f$

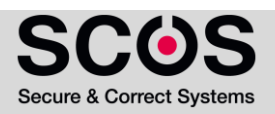

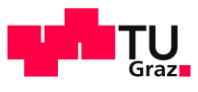

- **Two processes with a joint semaphor signal sem**
- Each process  $P_i$  has a variable  $v_i$  describing its state:
	- $\bullet \quad v_i = N$  Non-critical
	- $\bullet \quad v_i = T$  Trying
	- $\bullet \quad v_i = C$  Critical

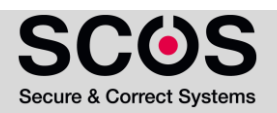

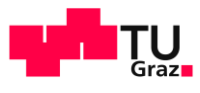

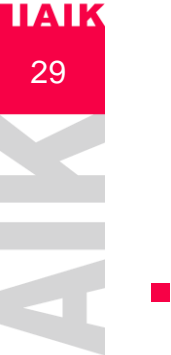

# Illustrative Example: Mutual Exclusion

Each process runs the following program:  $P_i$ : while (true) {  $\rightarrow$  if (v<sub>i</sub> == N) v<sub>i</sub> = T; else if  $(v_i == T & 8$  sem)  $\{v_i = C; \text{sem} = 0; \}$  $\blacktriangleright$  else if (v<sub>i</sub> = C) {v<sub>i</sub> = N; sem = 1; } } Atomic action -

- **•** The full program is:  $P_1||P_2$
- **•** Initial state:  $(v_1=N, v_2=N, \text{sem})$
- **The execution is interleaving**

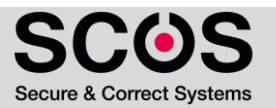

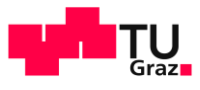

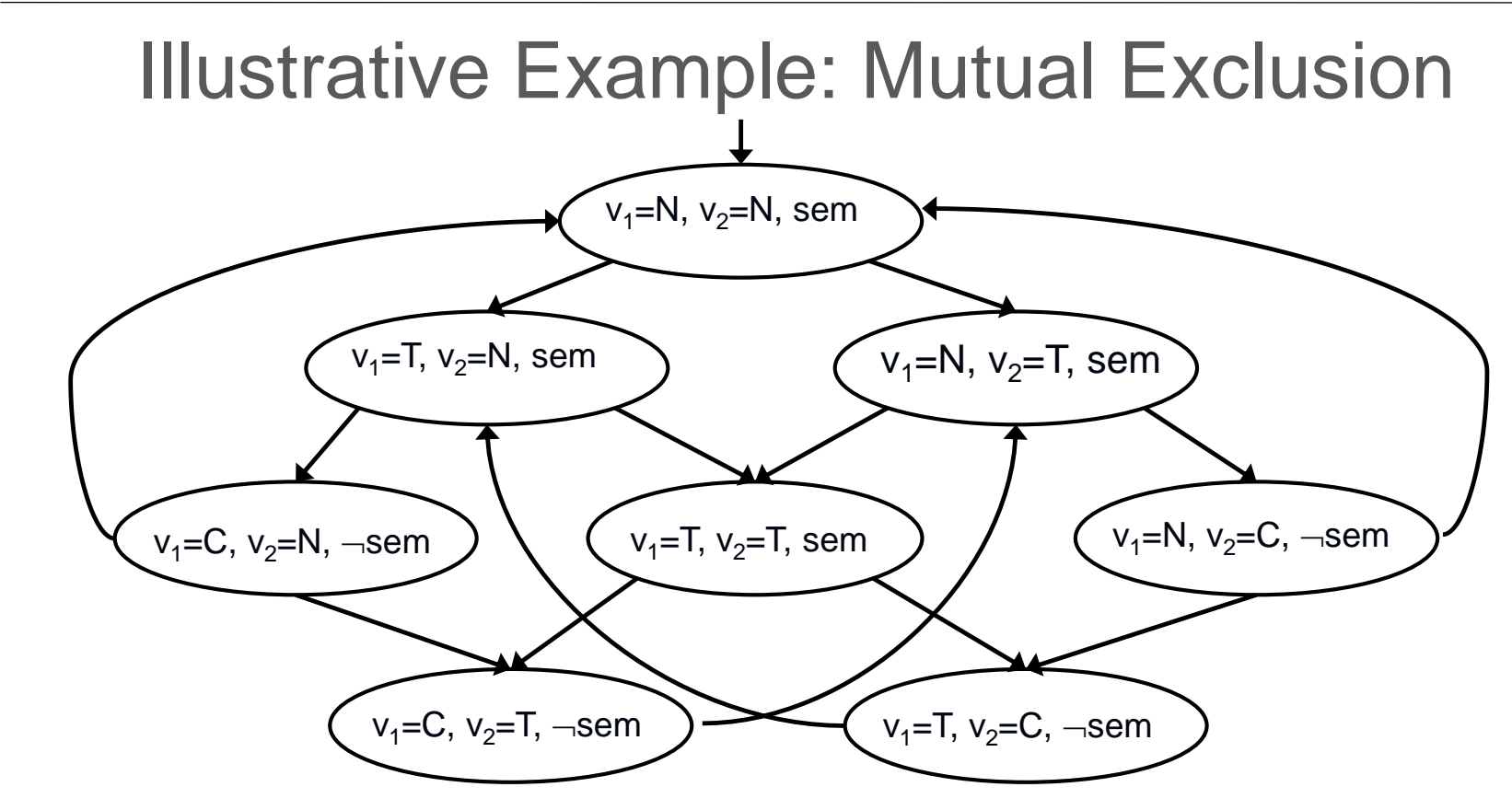

- We define atomic propositions:  $AP = \{C_1, C_2, T_1, T_2\}$
- **•** A state is labeled with  $\overline{T}_i$  if  $v_i = \overline{T}_i$
- **•** A state is labeled with  $C_i$  if  $v_i = C$

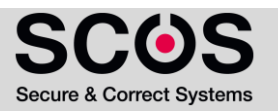

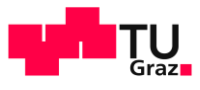

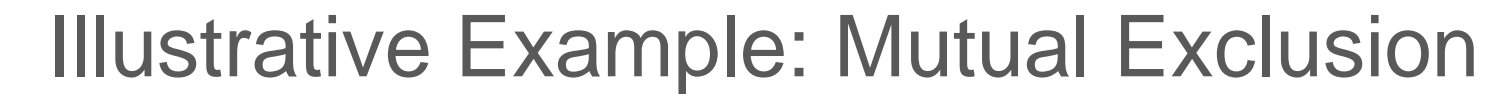

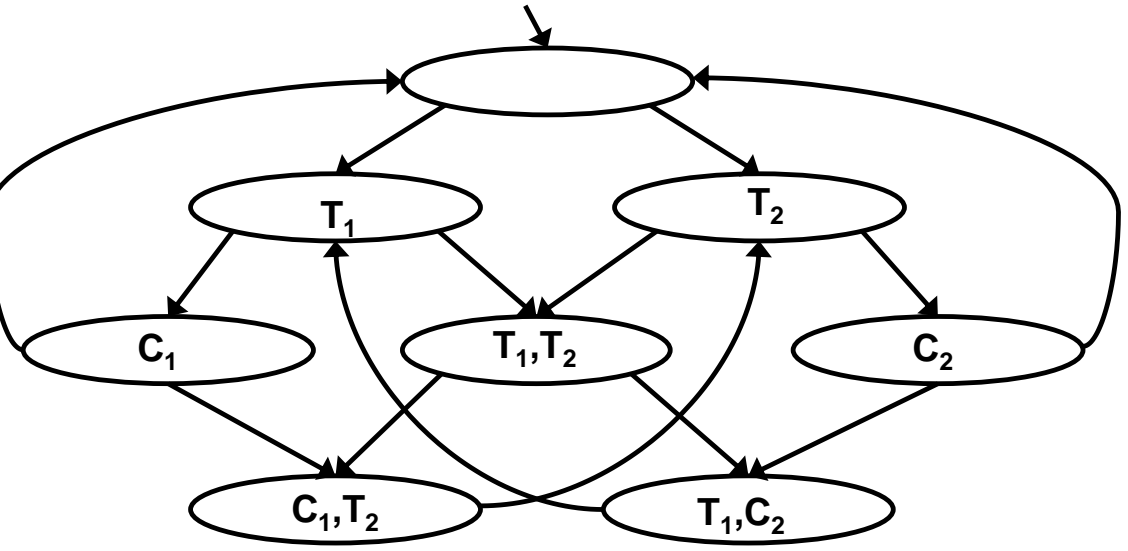

- We define atomic propositions:  $AP = \{C_1, C_2, T_1, T_2\}$
- **•** A state is labeled with  $\overline{T}_i$  if  $v_i = \overline{T}_i$
- **•** A state is labeled with  $C_i$  if  $v_i = C$

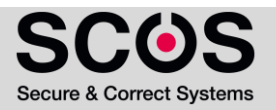

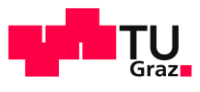

**IIAIK** 32

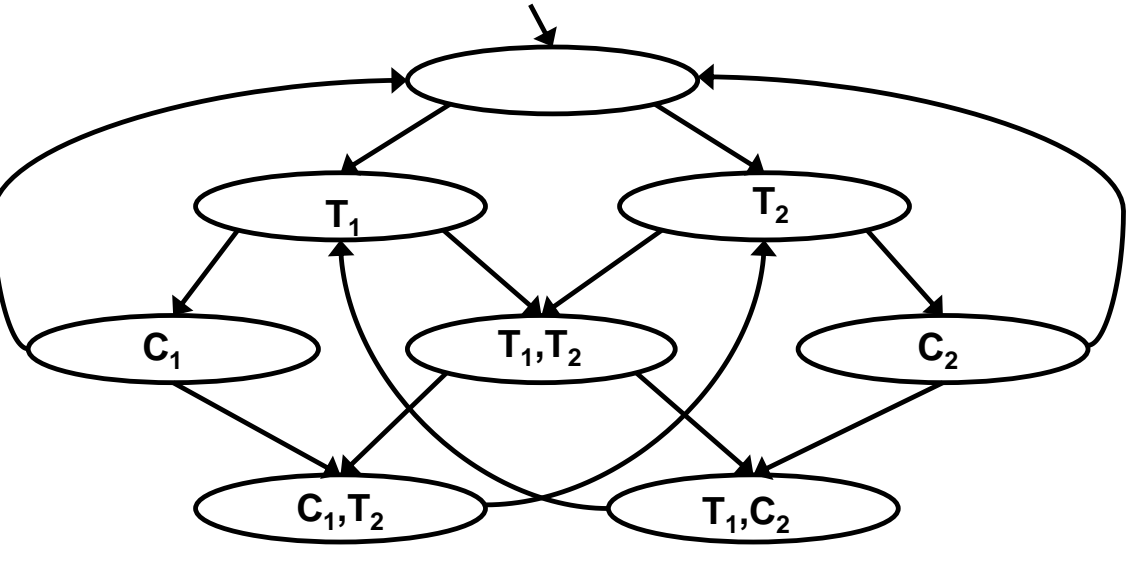

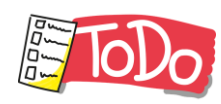

- Does it hold that  $M \vDash f$ ?
	- **•** Property 1:  $f := AG \neg(C_1 \wedge C_2)$
	- Compute  $[[f]]_M = \{ s \in S \mid M, s \in f \}$  and check  $S_0 \subseteq [[f]]_M$

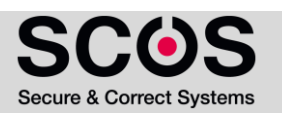

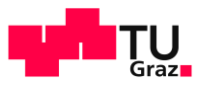

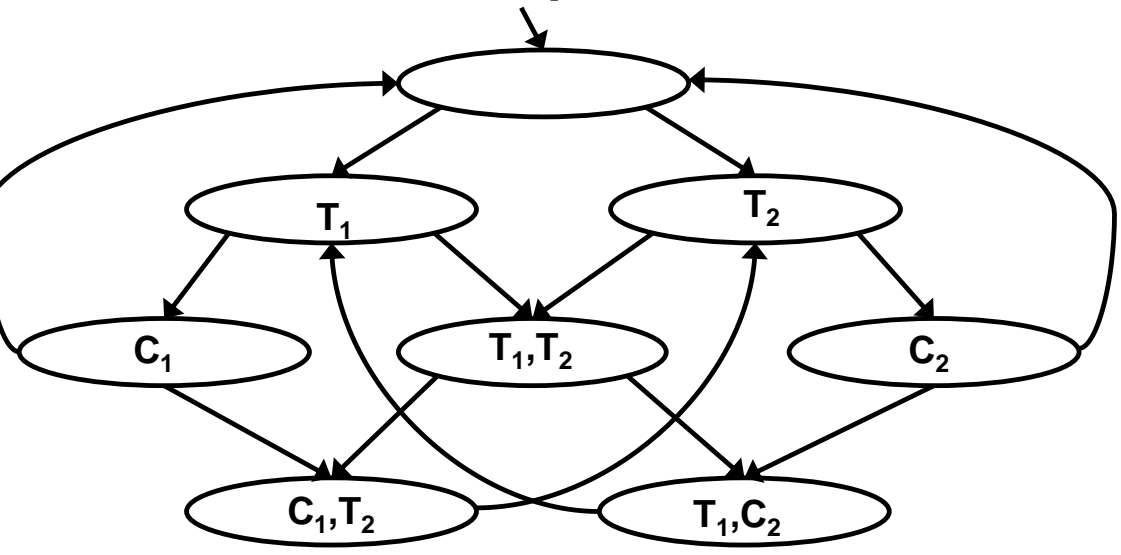

- Does it hold that  $M \vDash f$ ?
	- **•** Property 1:  $f := AG \neg(C_1 \wedge C_2)$
- $S_i$   $\equiv$  reachable states from an initial state after **i** steps

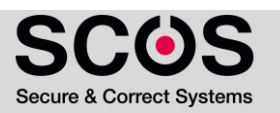

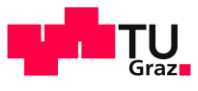

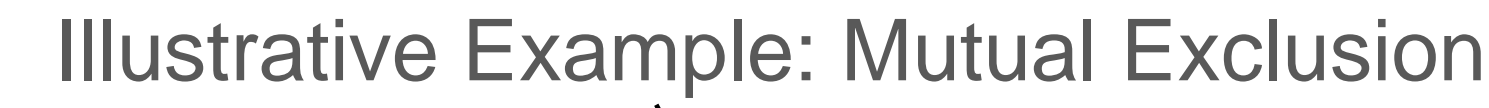

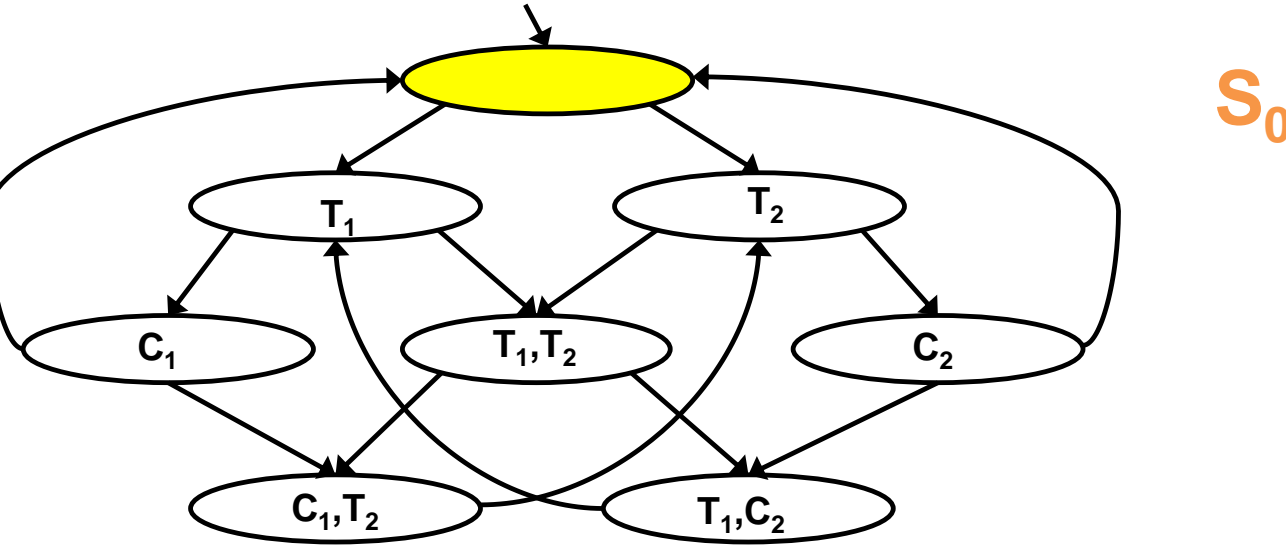

- Does it hold that  $M \vDash f$ ?
	- **•** Property 1:  $f := AG \neg(C_1 \wedge C_2)$
- $S_i$   $\equiv$  reachable states from an initial state after **i** steps

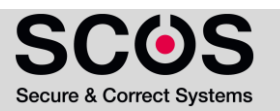

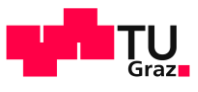

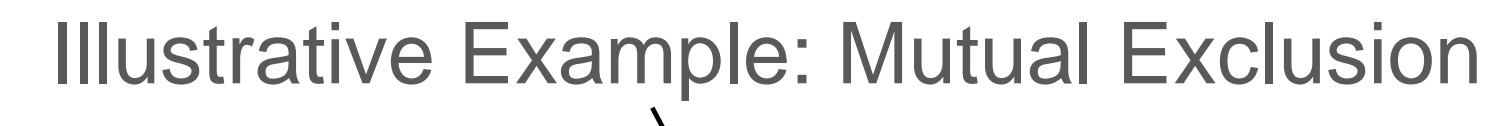

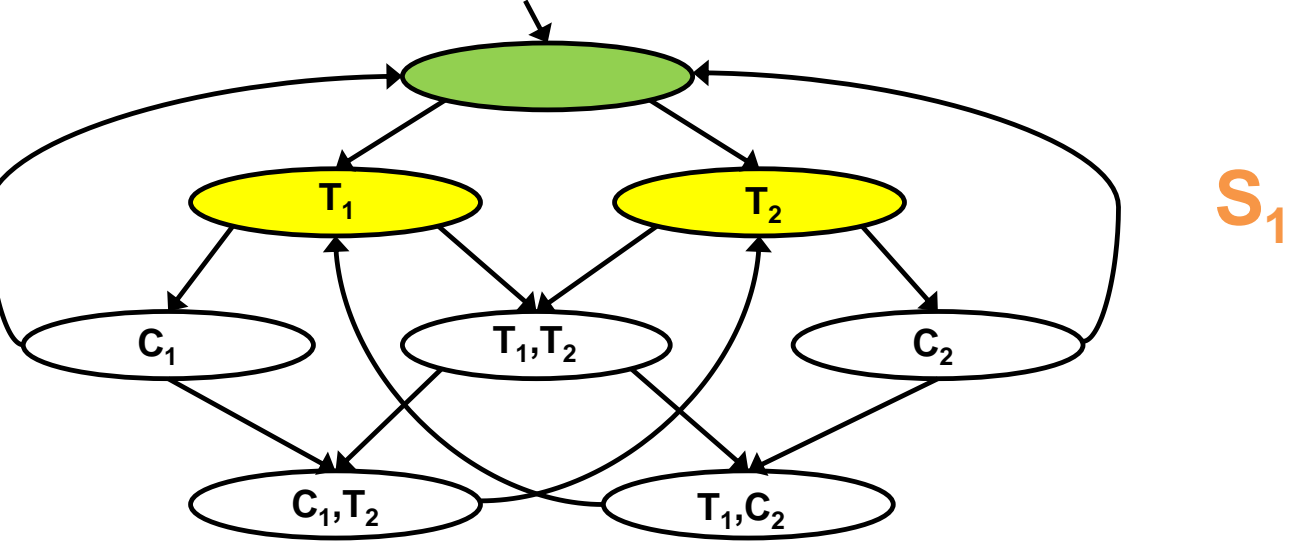

- Does it hold that  $M \vDash f$ ?
	- **•** Property 1:  $f := AG \neg(C_1 \wedge C_2)$
- $S_i$   $\equiv$  reachable states from an initial state after **i** steps

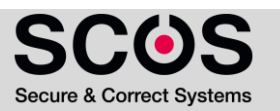

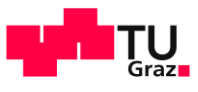

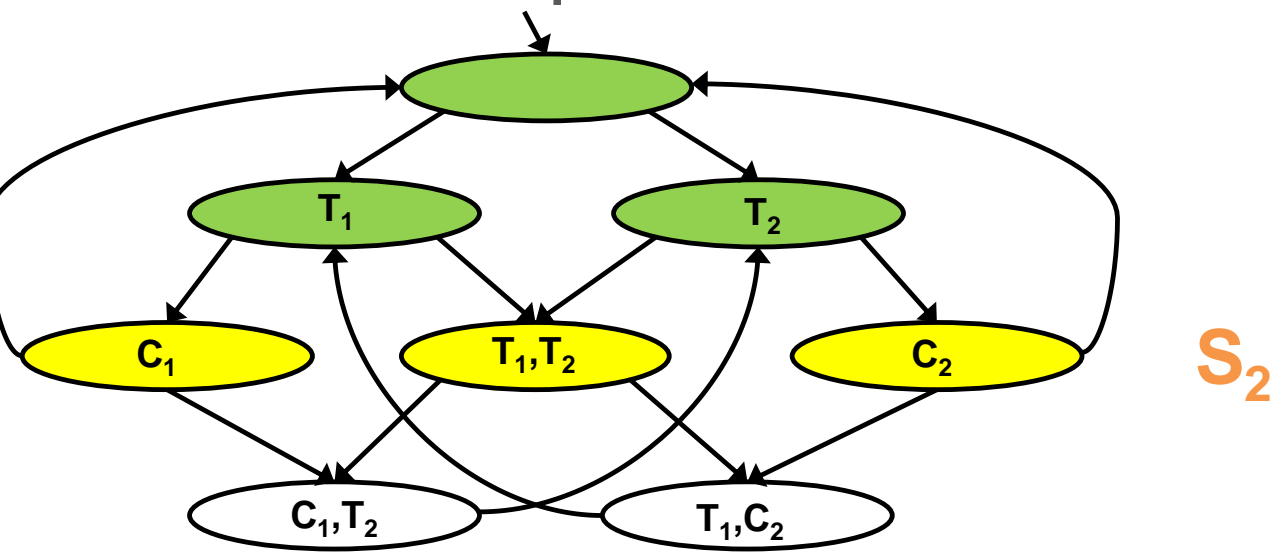

- Does it hold that  $M \vDash f$ ?
	- **•** Property 1:  $f := AG \neg(C_1 \wedge C_2)$
- $S_i$   $\equiv$  reachable states from an initial state after **i** steps

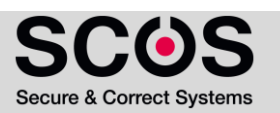
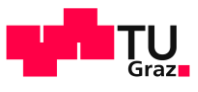

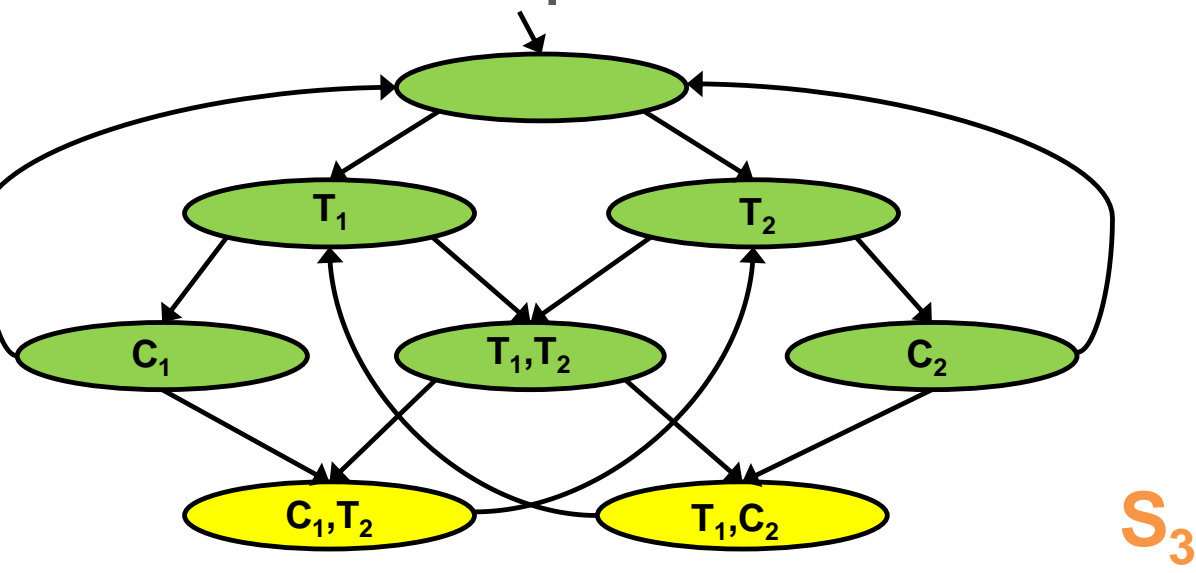

- Does it hold that  $M \vDash f$ ?
	- **•** Property 1:  $f := AG \neg(C_1 \wedge C_2)$
- $S_i$   $\equiv$  reachable states from an initial state after **i** steps

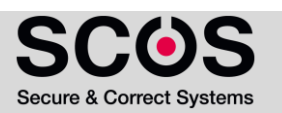

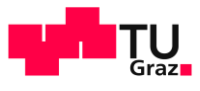

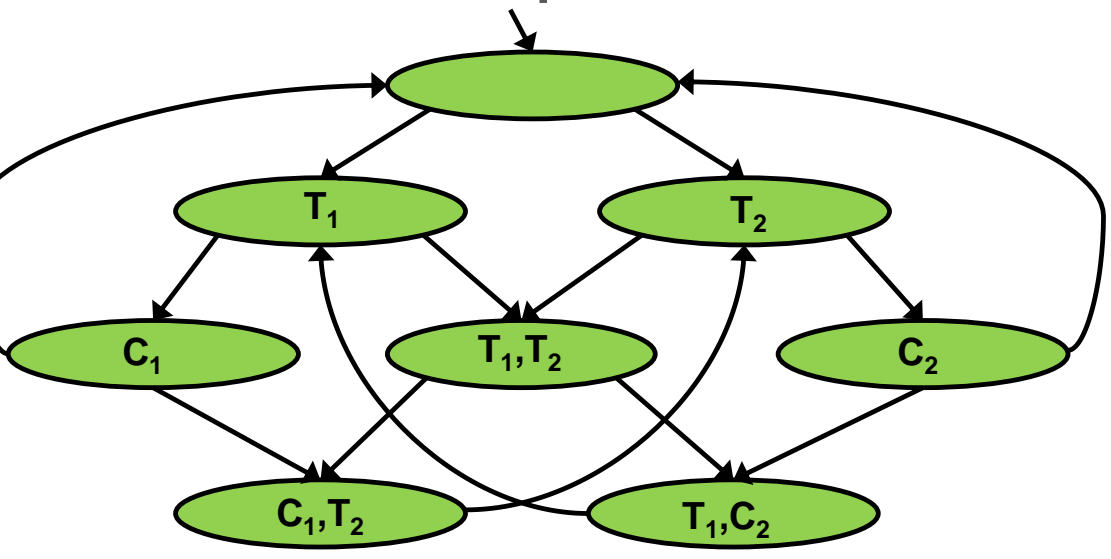

- Does it hold that  $M \vDash f$ ?
	- Property 1: f :=  $AG$   $\neg$  (C<sub>1</sub> $\wedge$ C<sub>2</sub>)  $\blacklozenge$  M  $\models AG$   $\neg$  (C<sub>1</sub> $\wedge$ C<sub>2</sub>)

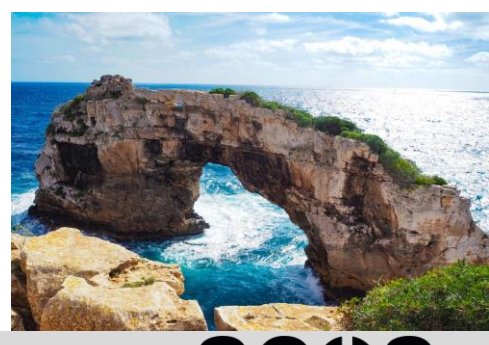

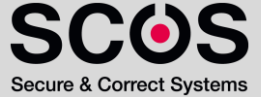

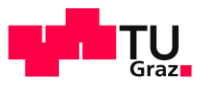

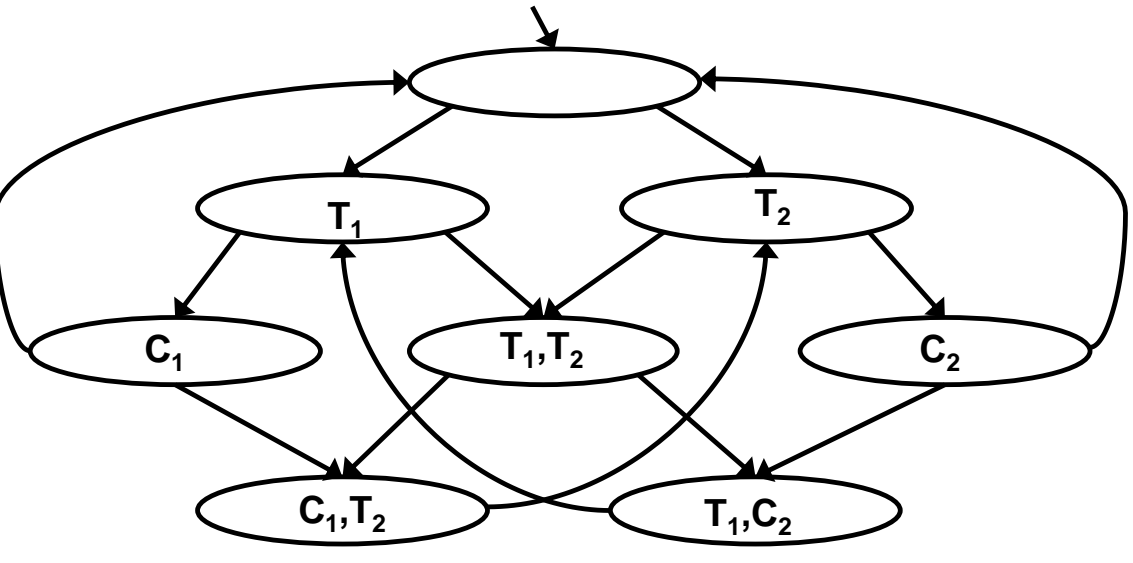

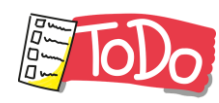

- Does it hold that  $M \vDash f$ ?
	- **Property 2:**  $f := AG \neg (T_1 \wedge T_2)$

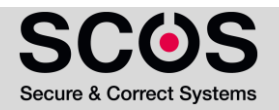

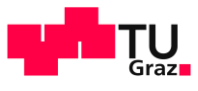

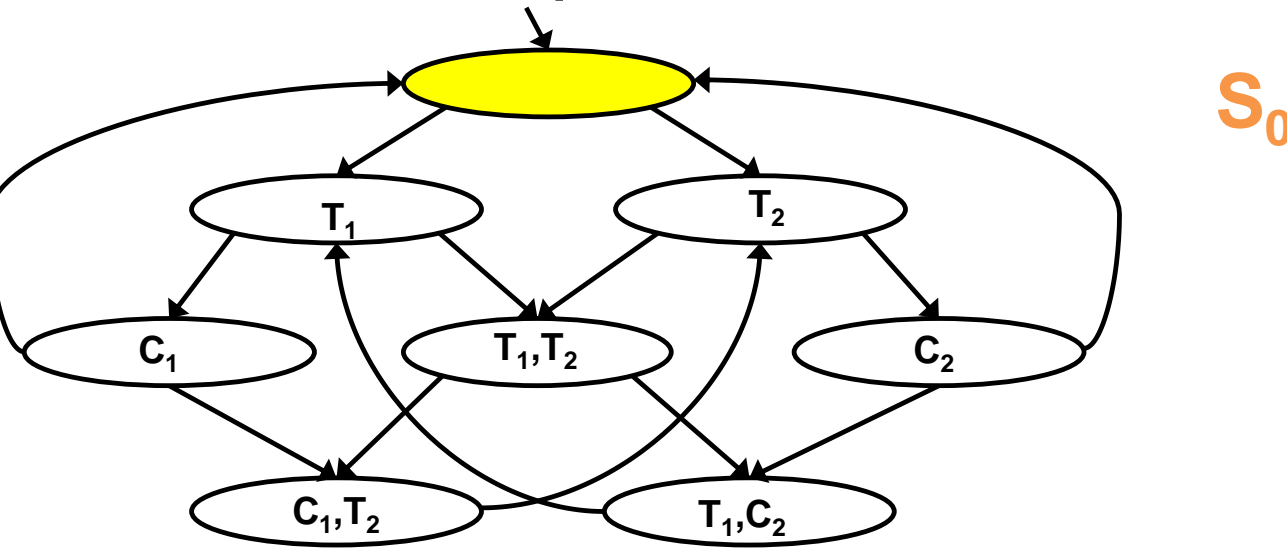

- Does it hold that  $M \vDash f$ ?
	- **Property 2:**  $f := AG \neg (T_1 \wedge T_2)$
- $S_i$   $\equiv$  reachable states from an initial state after **i** steps

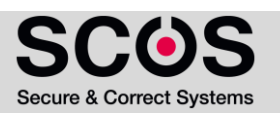

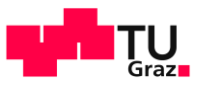

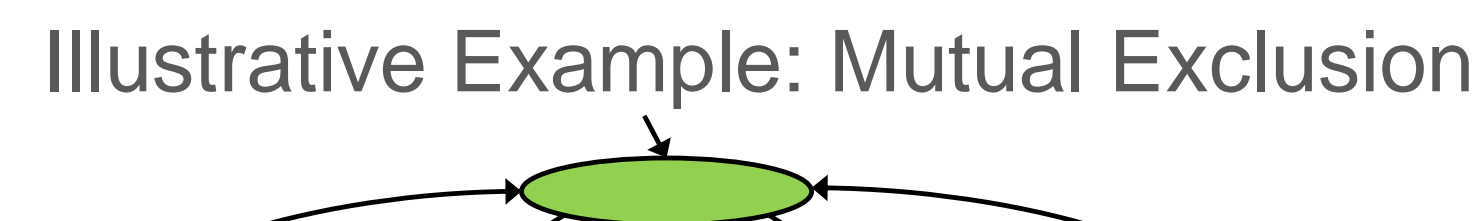

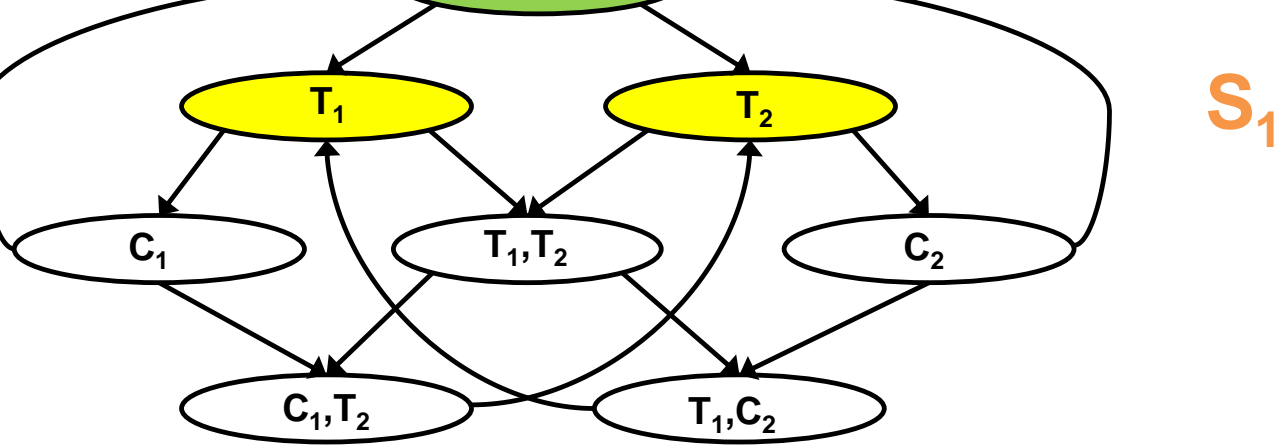

- Does it hold that  $M \vDash f$ ?
	- **Property 2:**  $f := AG \neg (T_1 \wedge T_2)$
- $S_i$   $\equiv$  reachable states from an initial state after **i** steps

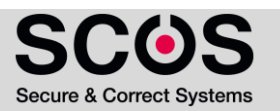

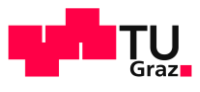

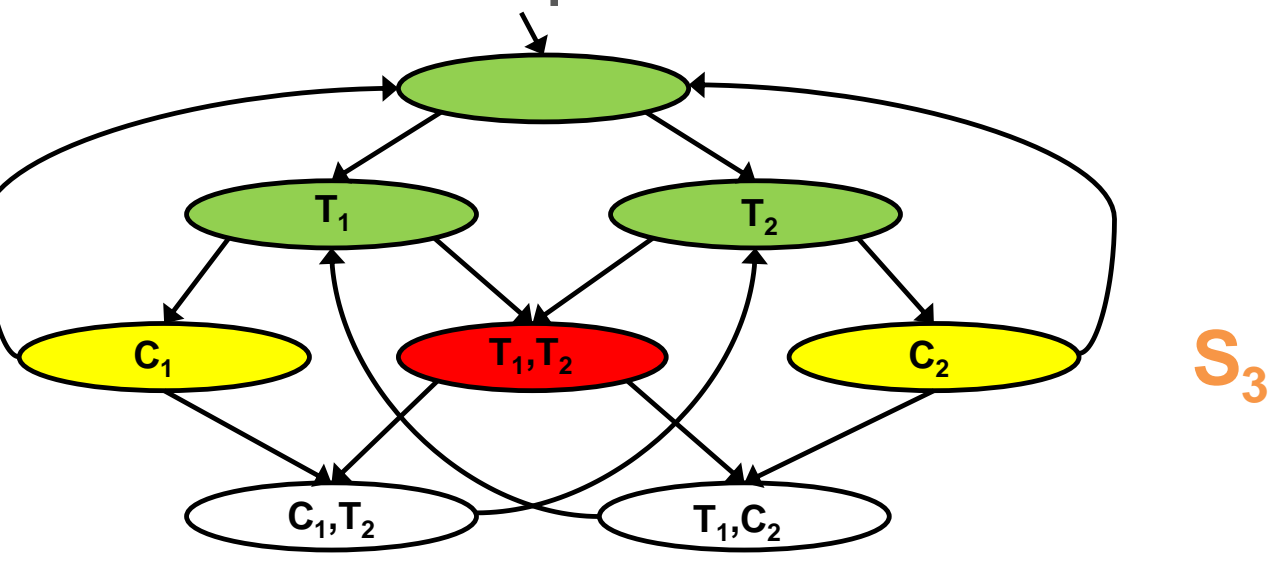

- Does it hold that  $M \vDash f$ ?
	- Property 2: f :=  $AG$   $\neg$   $(T_1 \land T_2)$   $\swarrow M \neq AG$   $\neg$   $(T_1 \land T_2)$

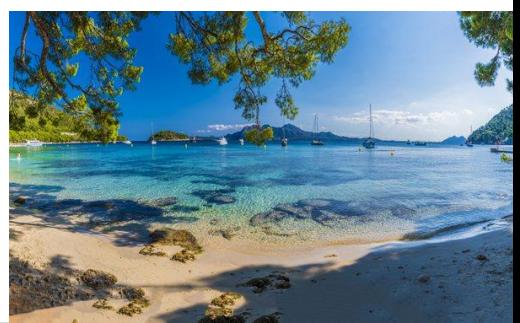

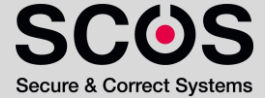

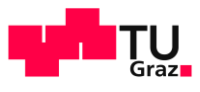

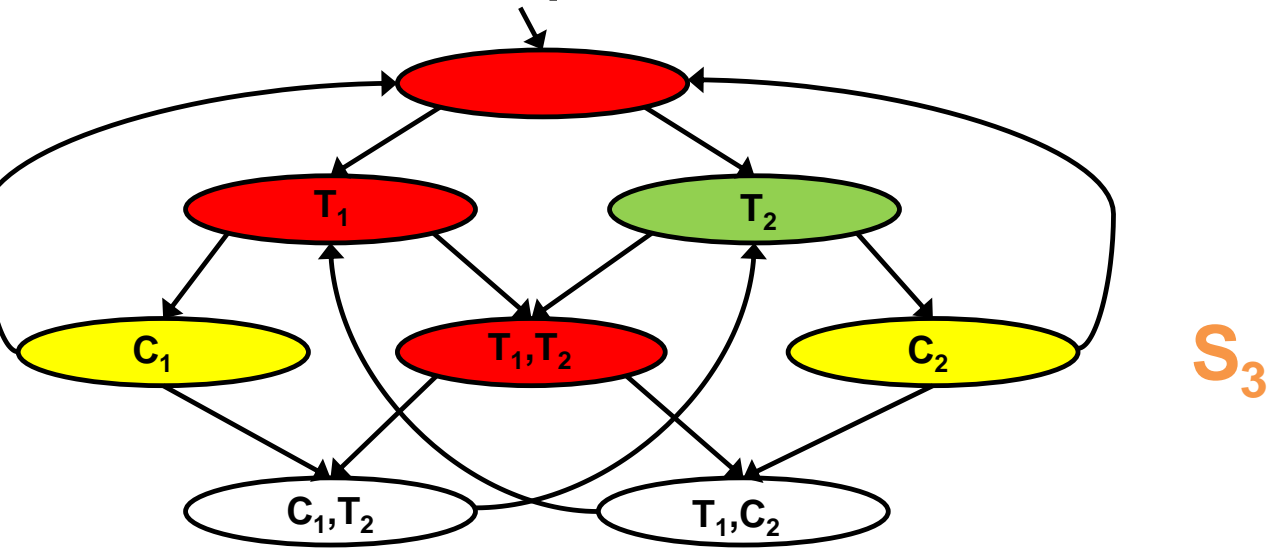

- Does it hold that  $M \vDash f$ ?
	- Property 2: f :=  $AG$   $\neg$   $(T_1 \land T_2)$   $\swarrow M \neq AG$   $\neg$   $(T_1 \land T_2)$
- Model checker returns a **counterexample**

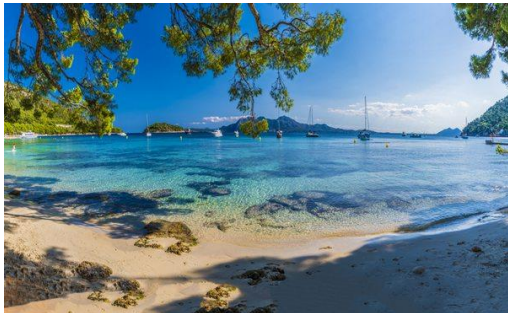

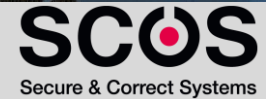

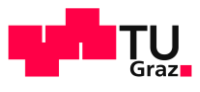

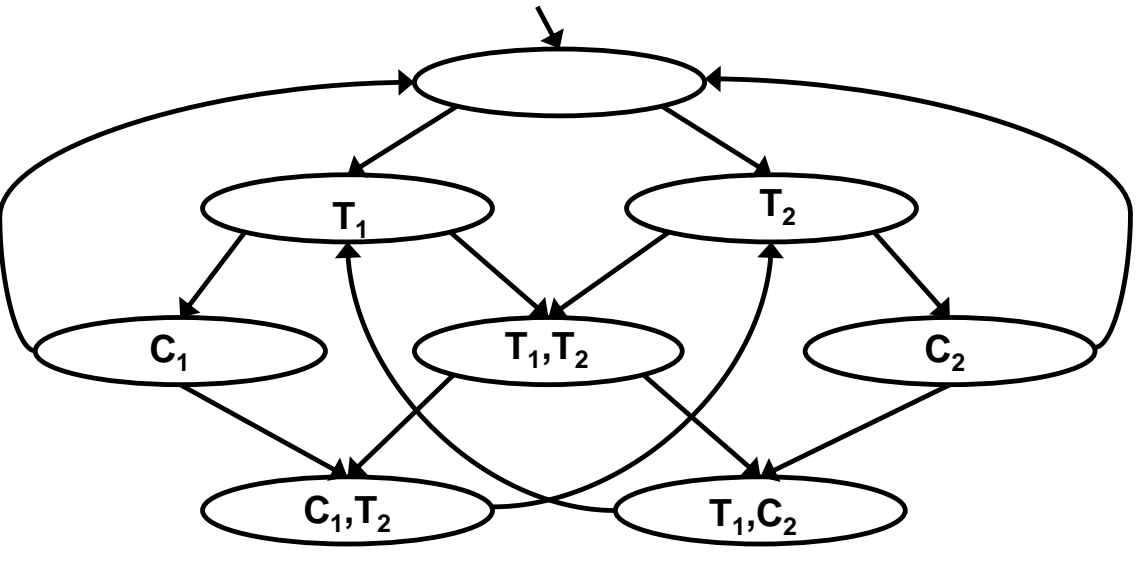

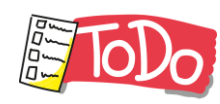

- Does it hold that  $M \vDash f$ ?
	- **•** Property 3:  $f := AG ((T_1 \rightarrow F C_1) \land (T_2 \rightarrow F C_2))$
- In case  $M \neq f$ , compute a counterexample

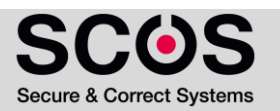

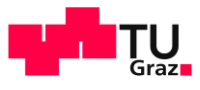

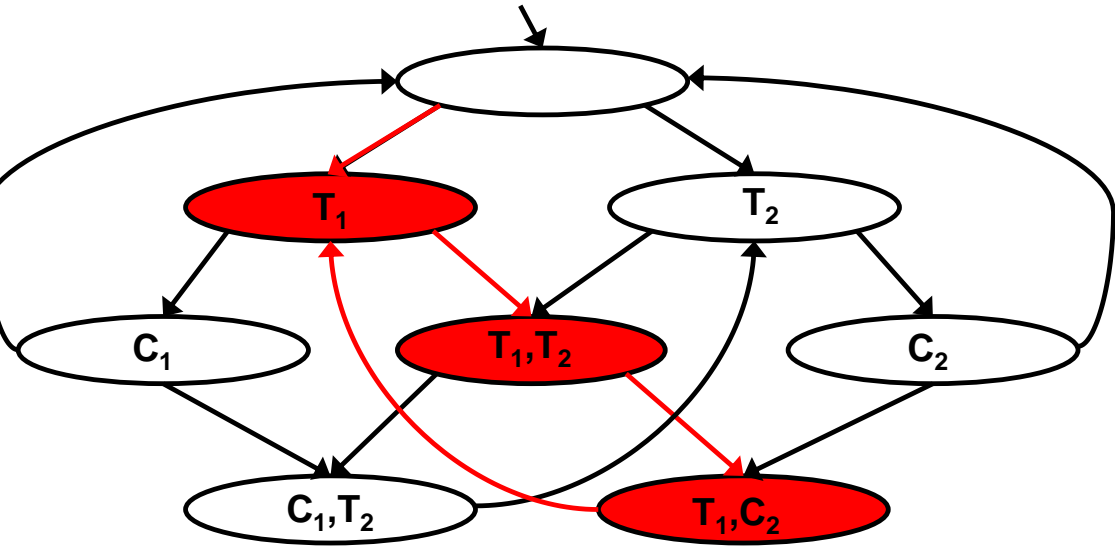

- Does it hold that  $M \vDash f$ ?
	- **•** Property 3:  $f := AG ((T_1 \rightarrow F C_1) \land (T_2 \rightarrow F C_2))$
- In case  $M \neq f$ , compute a counterexample  $M \nvDash AG$   $((T_1 \rightarrow F C_1) \land (T_2 \rightarrow F C_2))$

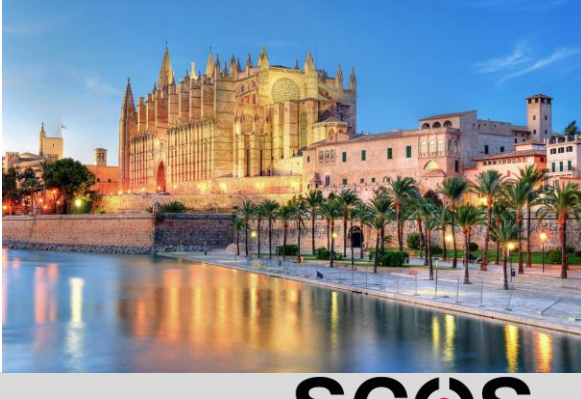

Secure & Correct Systems

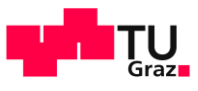

**IIAIK** 46

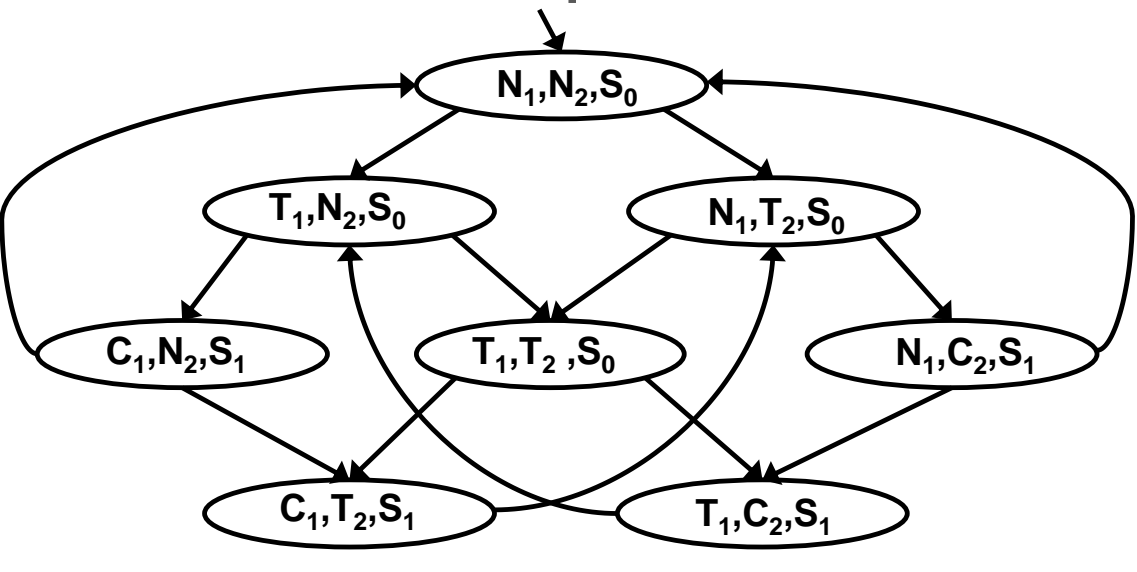

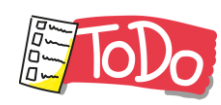

- Does it hold that  $M \vDash f$ ?
	- **Property 4:**  $f := AG \t EF (N_1 \wedge N_2 \wedge S_0)$
- How would you express property 4 in natural language?
- In case  $M \neq f$ , compute a counterexample

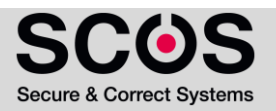

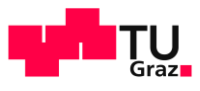

**IIAIK** 47

#### Illustrative Example: Mutual Exclusion

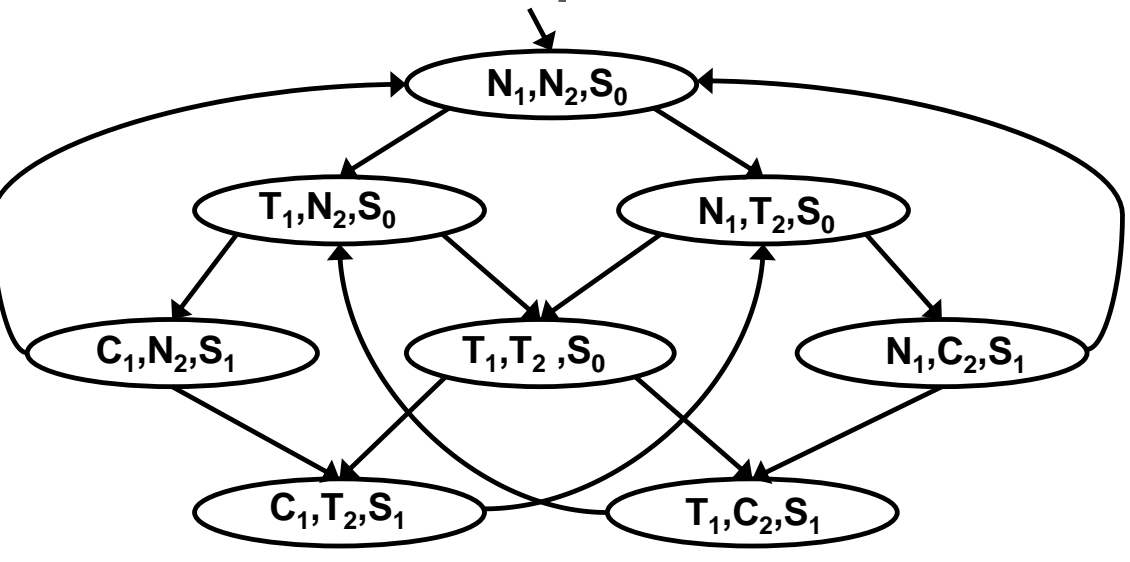

- Does it hold that  $M \vDash f$ ?
	- **Property 4:**  $f := AG \t EF (N_1 \wedge N_2 \wedge S_0)$
- *No matter where you are there is always a way to get to the initial state (restart)*

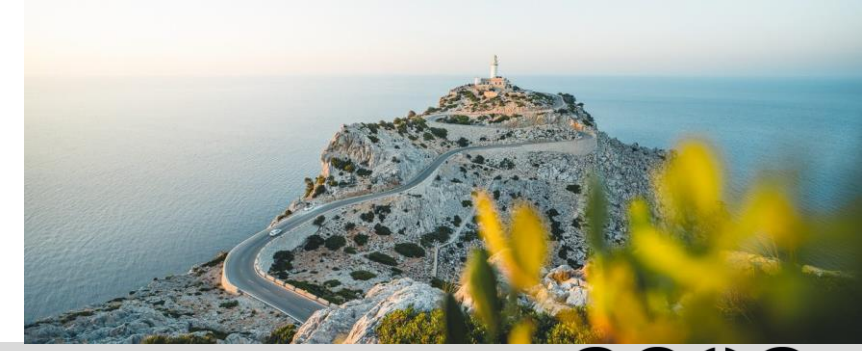

**Secure & Correct Systems** 

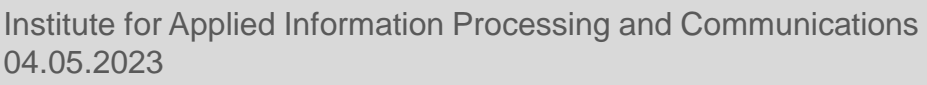

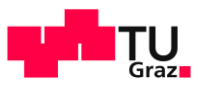

## CTL Model Checking

#### Receives:

48

**IIAIK** 

- A Kripke structure  $M$ , modeling a system
- A CTL formula f, describing a property
- **•** Determines whether  $M \models f$
- Alternatively definition, MC returns  $[[f]] = \{ s \in S \mid M, s \in f \}$ 
	- M is omitted from  $[[f]]_{M}$  when clear from the context

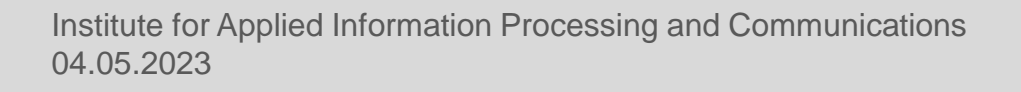

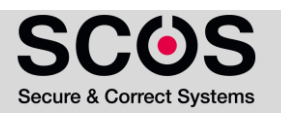

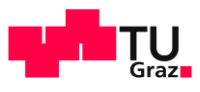

## CTL Model Checking  $M \vDash f$

Iterative algorithm: Compute  $\llbracket g \rrbracket_M$  for every subformula g of f

- Work iteratively on subformulas of **f** 
	- from **simpler** to **complex** subformulas
- For checking **AG** (request → **AF** grant)
	- Check grant, request
	- **Then check AF grant**
	- Next check request  $\rightarrow$  AF grant
	- Finally check  $AG$  request  $\rightarrow AF$  grant)

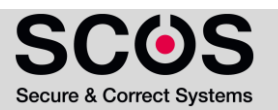

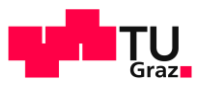

## CTL Model Checking  $M \vDash f$

- For each s, computes label(s), which is the set of subformulas of f that are true in s
- We check subformula g of f only after all subformulas of g have already been checked
- For subformula g, the algorithm adds g to label(s) for every state s that satisfies g
- When we finish checking g, the following holds:
	- g  $\in$  label(s)  $\Leftrightarrow$  M,s  $\models$  g

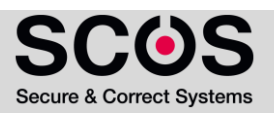

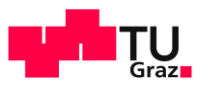

## CTL Model Checking  $M \vDash f$

- For each s, computes label(s), which is the set of subformulas of f that are true in s
- M  $\vDash$  f if and only if f  $\in$  label(s) for all initial states s of M
	- M  $\vDash$  f if and only if  $S_0 \subseteq \llbracket f \rrbracket_M$

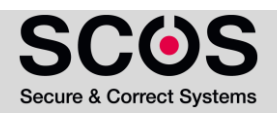

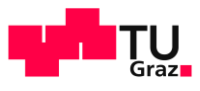

## Minimal set of operators for CTL

- All CTL formulas can be transformed to use only the operators:
	- →, ∨, **EX**, **EU**, **EG**
- MC algorithm needs to handle **AP** (atomic propositions) and **, , EX, EU, EG**

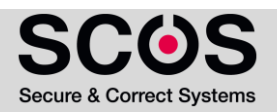

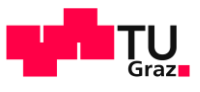

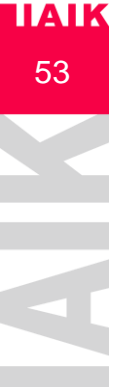

# Model Checking Atomic Propositions

**•** Procedure for labeling the states satisfying  $p \in AP$ :

 $p \in label(s) \Leftrightarrow p \in L(s)$ Defined by M

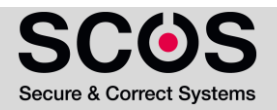

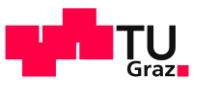

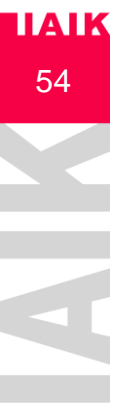

# Model Checking  $\neg, \vee$ - Formulas

- Let  $f_1$  and  $f_2$  be subformulas that have already been checked
	- added to label(s), when needed

**IOD** Give the procedures for labeling the states satisfying  $\neg f_1$  and  $f_1 \vee f_2$ 

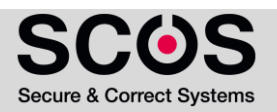

# $\mathbf{H}$ 55

# Model Checking  $\neg, \vee$ - Formulas

- Let  $f_1$  and  $f_2$  be subformulas that have already been checked
	- added to label(s), when needed

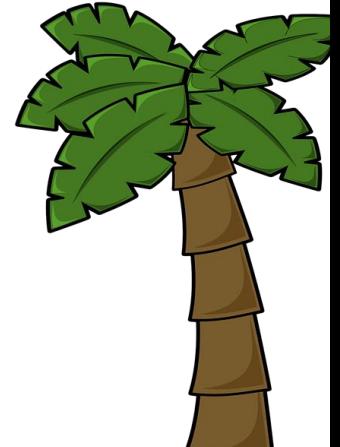

- Give the procedures for labeling the states satisfying  $\neg f_1$  and  $f_1 \vee f_2$ 
	- $\blacksquare \neg f_1$  add to label(s) if and only if  $f_1 \notin label(s)$
	- $f_1 \vee f_2$  add to label(s) if and only if  $f_1 \in labels(s)$  or  $f_2 \in label(s)$

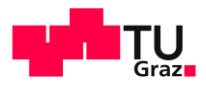

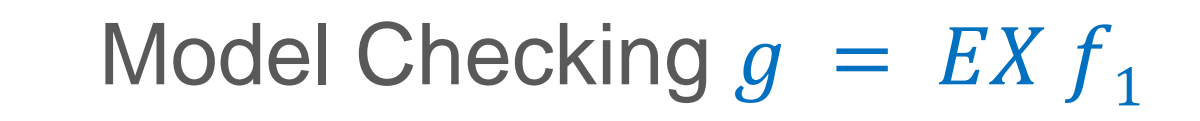

#### $10<sub>10</sub>$  Give the procedures for labeling states satisfying EX $f_1$

56

**IIAIK** 

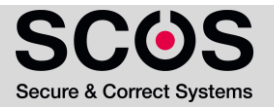

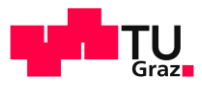

## Model Checking  $g = E X f_1$

- Give the procedures for labeling states satisfying  $EXf_1$ 
	- Add g to label(s) if and only if s has a successor t such that  $f_1 \in \text{label}(t)$

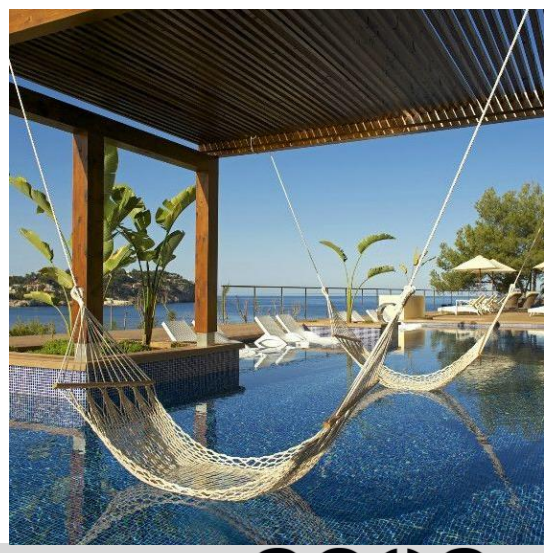

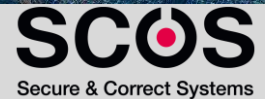

57

**IIAIK** 

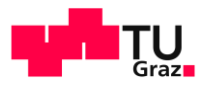

## Model Checking  $g = EX f_1$

Give the procedures for labeling states satisfying  $EXf_1$ 

■ Add g to label(s) if and only if s has a successor t such that  $f_1 \in \text{label}(t)$ 

```
procedure CheckEX (f_1)
    T := \{ t | f_1 \in \text{label}(t) \}while T \neq \emptyset do
        choose t \in T; T := T \setminus \{t\};
        for all s such that R(s,t) do
                if EX f_1 \notin label(s) then
                       label(s) := label(s) \cup \{ EX f_1 \};
```
58

 $\overline{\mathsf{H}}$ aik

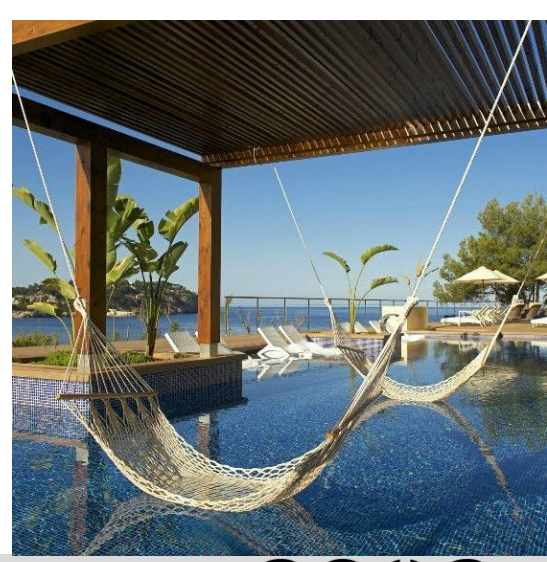

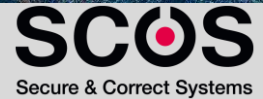

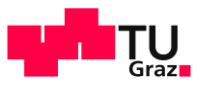

#### **IIAIK** 59

# Model Checking  $g = E(f_1 U f_2)$

**IoD** Procedures for labeling states satisfying  $E(f_1 U f_2)$ **• Think how you can rewrite the procedure CheckEX** 

```
procedure CheckEX (f_1)T := \{ t | f_1 \in \text{label}(t) \}while T \neq \emptyset do
    choose t \in T; T := T \setminus \{t\};
    for all s such that R(s,t) do
         if EX f_1 \notin label(s) then
            label(s) := label(s) \cup \{ EX f_1 \};
```

```
procedure CheckEU (\mathsf{f}_1, \mathsf{f}_2)
\top :=for all t \in T do
   label(t) :=while T \neq \emptyset do
    choose t \in T; T := T \setminus \{t\};
   for all s such that R(s,t) do
```
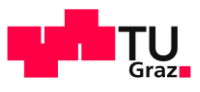

# Model Checking  $g = E(f_1 U f_2)$

- Procedures for labeling states satisfying $E(f_1 U f_2)$
- Rewriting the procedure CheckEX

```
procedure CheckEX (f_1)T := \{ t | f_1 \in \text{label}(t) \}while T \neq \emptyset do
    choose t \in T; T := T \setminus \{t\};
    for all s such that R(s,t) do
         if EX f_1 \notin label(s) then
            label(s) := label(s) \cup \{ EX f_1 \};
```
60

**IIAIK** 

```
procedure CheckEU (\mathsf{f}_1, \mathsf{f}_2)
T := \{ t | f_2 \in \text{label}(t) \}for all t \in T do
     label(t) := label(t) \cup \{ E(f_1 \cup f_2) \}while T \neq \emptyset do
    choose t \in T; T := T \setminus \{t\};
    for all s such that R(s,t) do
          if E(f_1 \cup f_2) \notin \text{label}(s) and f_1 \in \text{label}(s) then
               label(s) : = label(s) \cup {E(f<sub>1</sub> U f<sub>2</sub>) };
              T := T \cup \{s\}
```
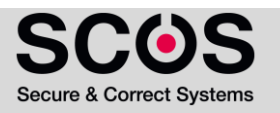

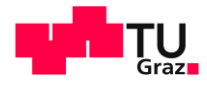

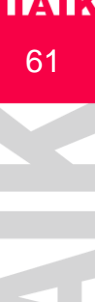

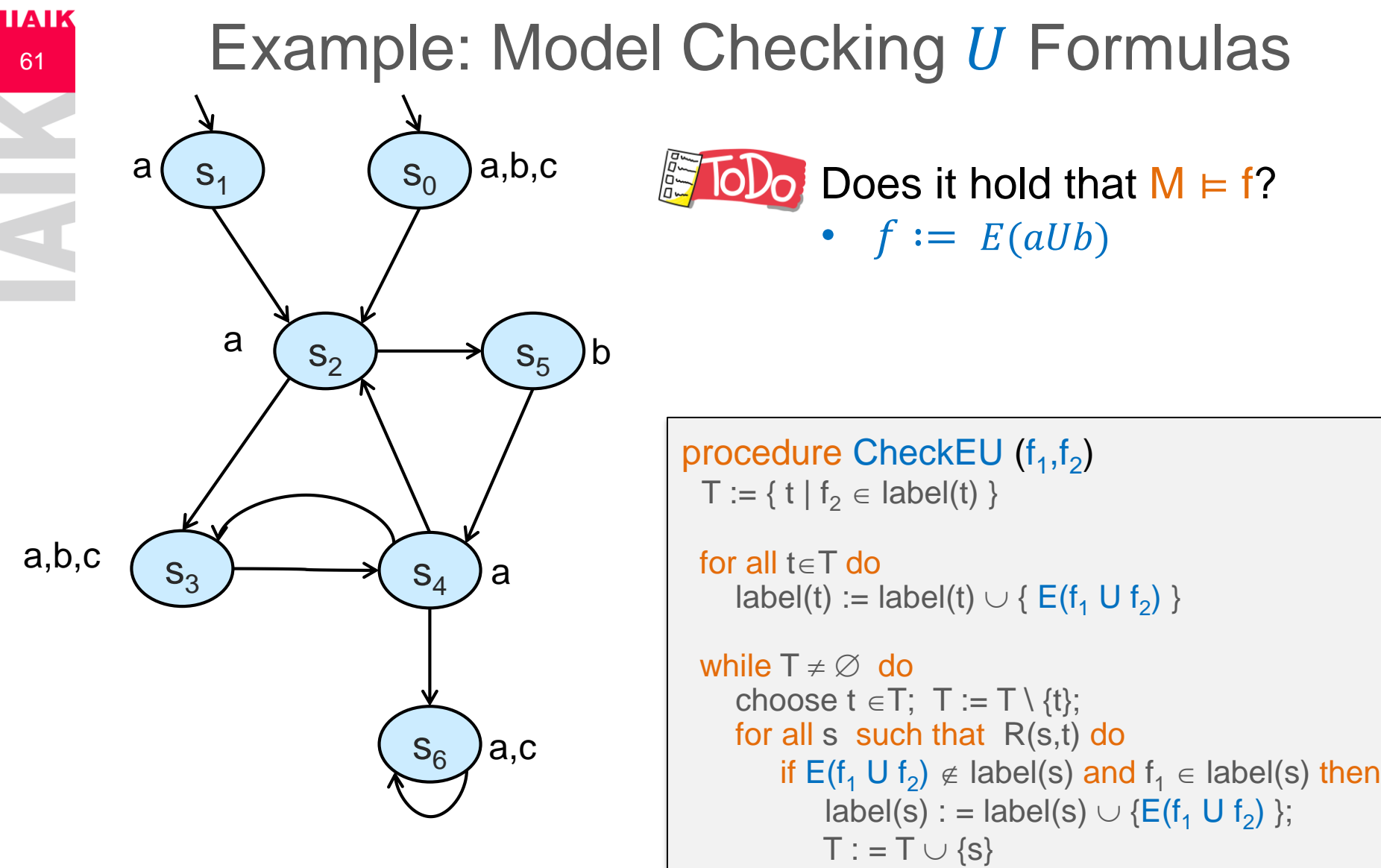

04.05.2023 Institute for Applied Information Processing and Communications

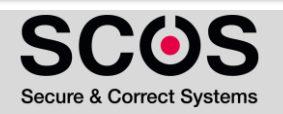

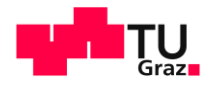

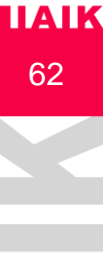

#### Example: Model Checking  $U$  Formulas

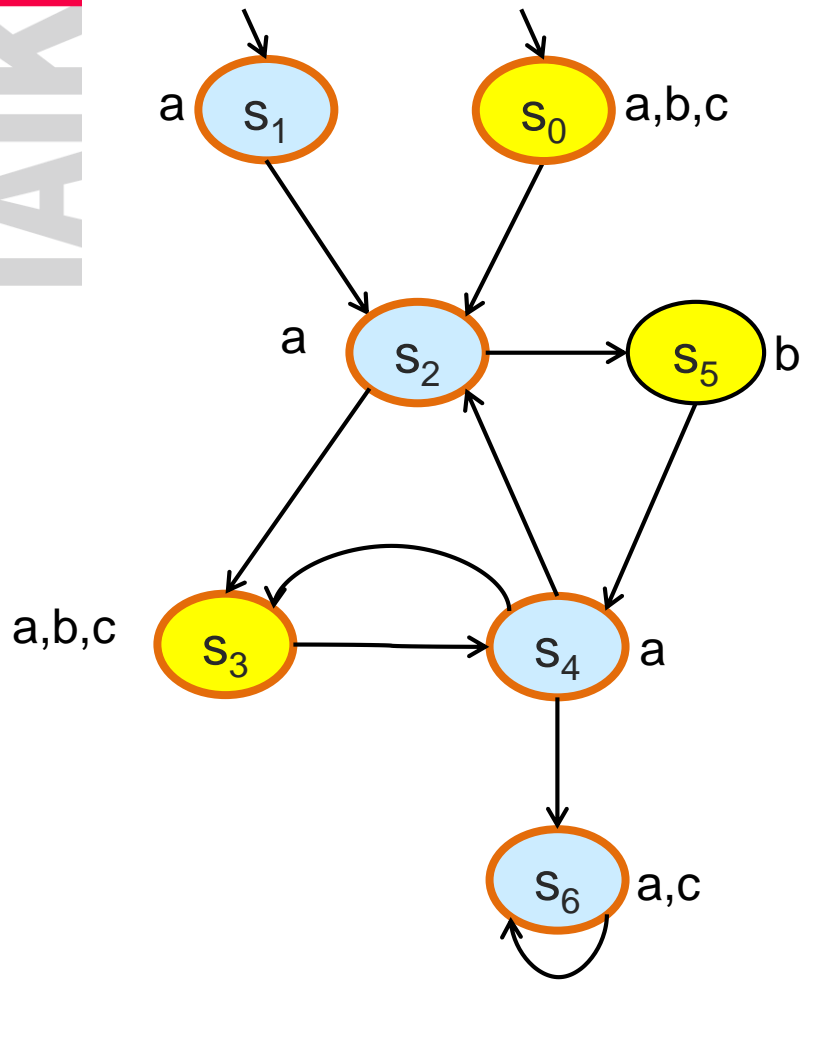

Does it hold that  $M \vDash f$ ? •  $f := E(aUb)$ 

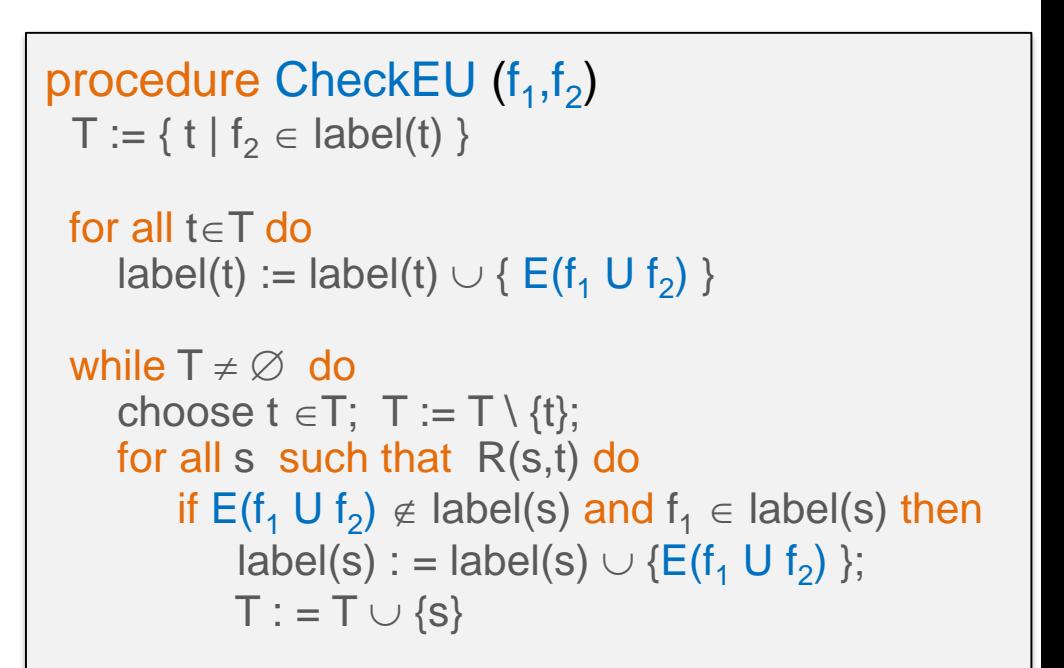

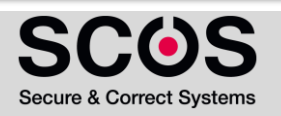

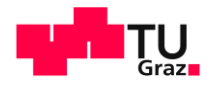

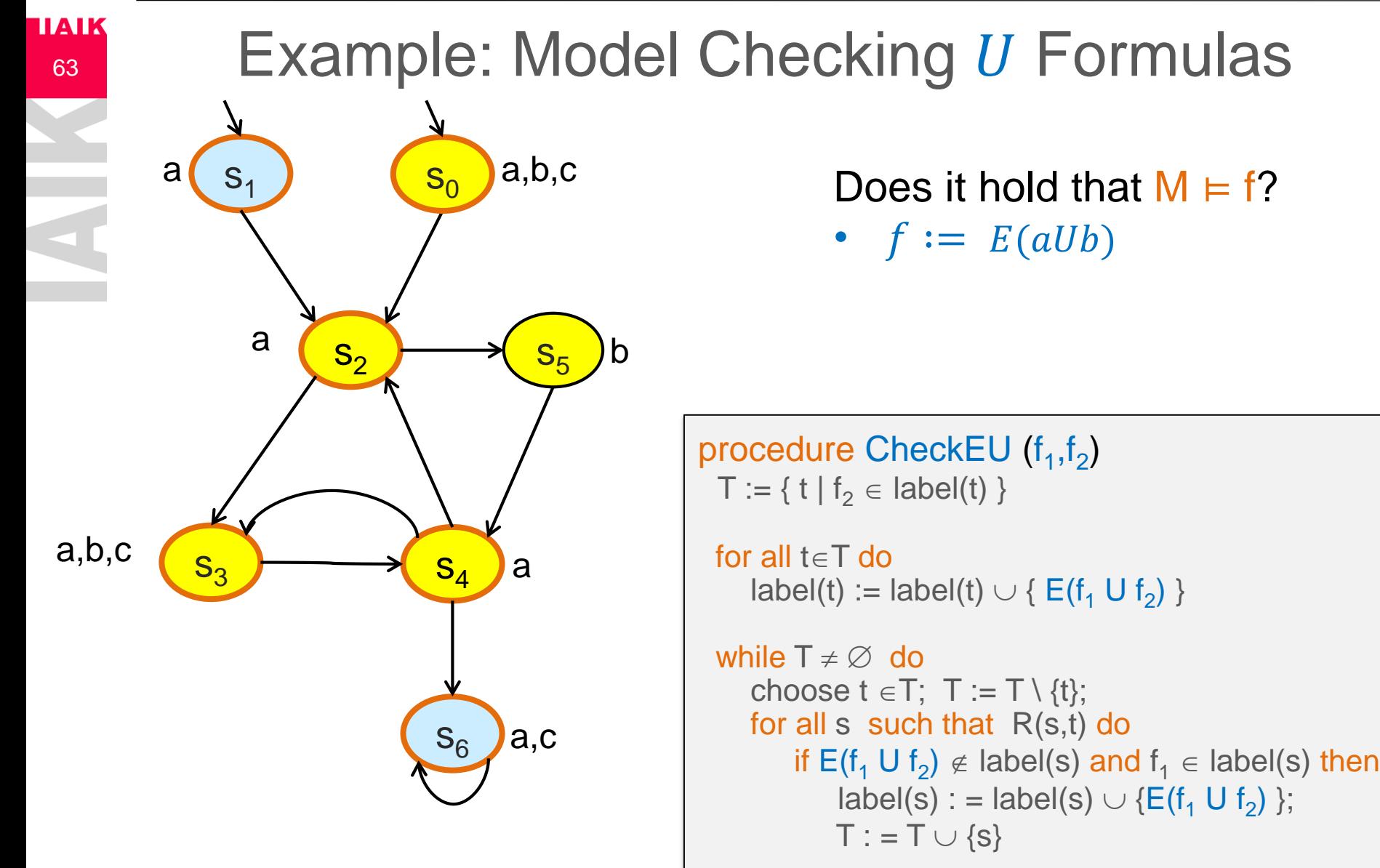

04.05.2023 Institute for Applied Information Processing and Communications

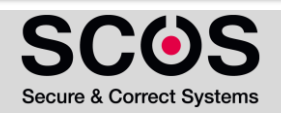

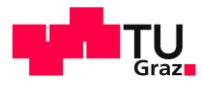

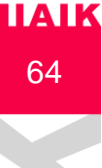

# Example: Model Checking  $U$  Formulas

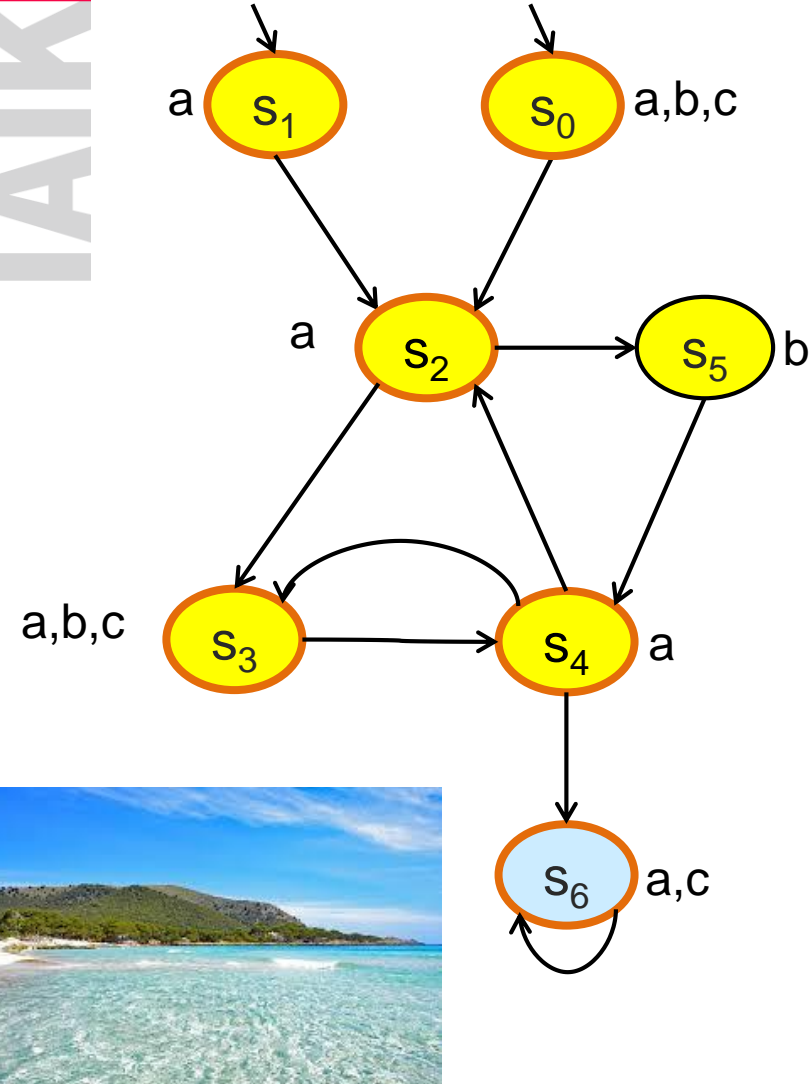

Does it hold that  $M \vDash f$ ? •  $f := E(aUb)$  $M = E(aUb)$  $[[E(aUb)]] = \{0,3,5,4\}$ 

procedure CheckEU ( ${\sf f}_1,{\sf f}_2$ )  $T := \{ t | f_2 \in \text{label}(t) \}$ 

```
for all t \in T do
   label(t) := label(t) \cup \{ E(f_1 \cup f_2) \}
```

```
while T \neq \emptyset do
  choose t \in T; T := T \setminus \{t\};
  for all s such that R(s,t) do
       if E(f_1 \cup f_2) \notin label(s) and f_1 \in label(s) then
            label(s) : = label(s) \cup {E(f<sub>1</sub> U f<sub>2</sub>) };
           T := T \cup \{s\}
```
04.05.2023 Institute for Applied Information Processing and Communications

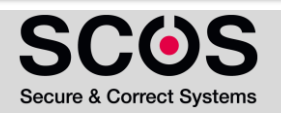

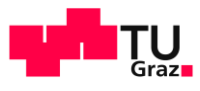

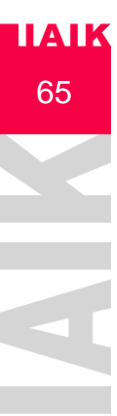

## Model Checking  $g = E G f_1$

# Observation:

 $s \in EGf_1$ iff

There is a path  $\pi$ , starting at s, such that  $\pi \models G f_1$ iff

There is a path from s to a strongly connected component, where all states satisfy  $f_1$ 

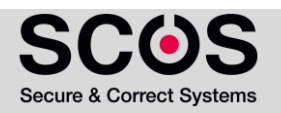

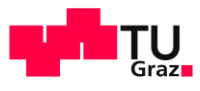

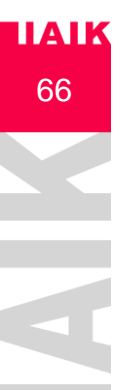

## Model Checking  $g = E G f_1$

- A Strongly Connected Component (SCC) in a graph is a subgraph C such that every node in C is reachable from any other node in C via nodes in C
	- An SCC C is maximal (MSCC) if it is not contained in any other SCC in the graph
		- Possible to find all MSCC in linear time O(|S|+|R|) (Tarjan)
	- C is nontrivial if it contains at least one edge. Otherwise, it is trivial

# **IIAIK** 67

## Model Checking  $g = E G f_1$

- **Reduced structure for M and**  $f_1$ **:** 
	- **Remove from M all states such that**  $f_1 \notin \text{label}(s)$
- Resulting model:  $M' = (S', R', L')$ 
	- $S' = \{ s \mid M, s \in f_1 \}$
	- $\blacksquare$  R' = (S' x S' )  $\cap$  R
	- $\blacksquare$  L'(s') = L(s') for every s'  $\in$  S'
- **■** Theorem:  $M, s \models EG f_1$  iff
	- 1.  $s \in S'$  and
	- 2. There is a path in  $M'$  from s to some state  $t$  in a nontrivial **MSCC of M'**

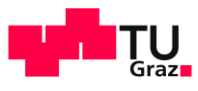

## Model Checking  $g = E G f_1$

#### procedure CheckEG (f<sub>1</sub>)

```
S' := \{s \mid f_1 \in \text{label}(s) \}MSCC := \{ C | C is a nontrivial MSCC of M' \}T := \bigcup_{C \in \text{MSCC}} \{ s \mid s \in C \}
```

```
for all t \in T do
  label(t) := label(t) \cup \{ EG f_1\}
```

```
while T \neq \emptyset do
  choose t \in T; T := T \setminus \{t\};
  for all s \in S' such that R'(s,t) do
      if EG f_1 \notin label(s) then
           label(s) := label(s) \cup {EG f_1};T := T \cup \{s\}
```
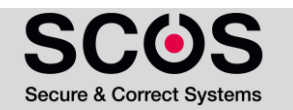

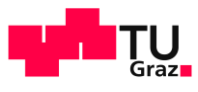

#### Steps per Subformula

69

|<br>|D --<br>|D --

**IIAIK** 

- MC Atomic Propositions
- $\blacksquare$  MC  $\lnot$ ,  $\lor$  formulas ▪ O(|S|) steps

▪ O(|S|) steps

- $\blacksquare$  MC g = EX f<sub>1</sub>
- O(|S| + |R|) • MC  $g = E(f_1 U f_2)$ ▪ O(|S| + |R|)
- $\blacksquare$  MC  $g = E G f_1$

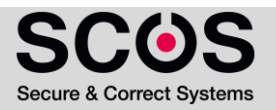

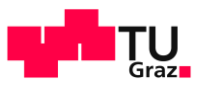

#### Steps per Subformula

- **MC Atomic Propositions** 
	- O(S) steps

70

**IIAIK** 

- $\blacksquare$  MC  $\neg, \vee$  formulas
	- O(S) steps
- $\blacksquare$  MC g = EX f<sub>1</sub>
	- Add g to label(s) iff s has a successor t such that  $f_1 \in \text{label}(t)$
	- $\bullet$  O(|S| + |R|)
- MC  $g = E(f_1 U f_2)$ 
	- $\bullet$  O(|S| + |R|)
- $\blacksquare$  MC  $g = E G f_1$

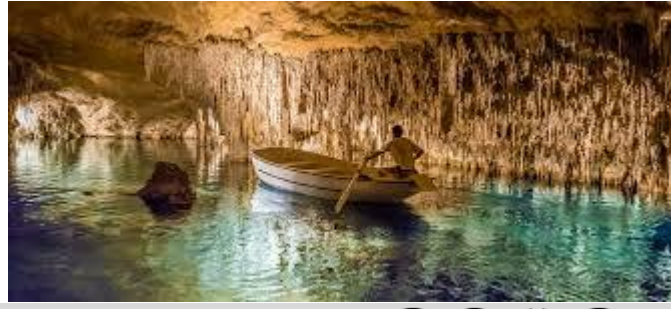

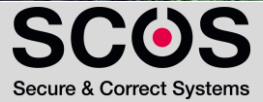

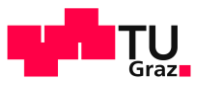

#### Steps per Subformula

 $\blacksquare$  MC  $q = E G f_1$ 

71

**IIAIK** 

- $\blacksquare$  Computing M' : O ( $\lvert S \rvert$  +  $\lvert R \rvert$ )
- Computing MSCCs using Tarjan's algorithm:  $O ( |S' | + |R'| )$
- Labeling all states in MSCCs: O (S'|)
- Backward traversal:  $O(|S'| + |R'|)$

#### $\blacksquare$  => Overall:  $\bigcirc$  ( $|S|$  +  $|R|$ )

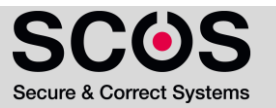

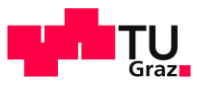

#### Steps per Subformula

- MC Atomic Propositions
	- O(S) steps

72

**IIAIK** 

- $\blacksquare$  MC  $\neg, \vee$  formulas
	- O(S) steps
- $\blacksquare$  MC g = EX f<sub>1</sub>
	- Add g to label(s) iff s has a successor t such that  $f_1 \in \text{label}(t)$
	- $\bullet$  O(|S| + |R|)
- MC  $q = E(f_1 U f_2)$ 
	- $\bullet$  O(|S| + |R|)
- $\blacksquare$  MC  $g = E G f_1$ 
	- $\bullet$  O(|S| + |R|)

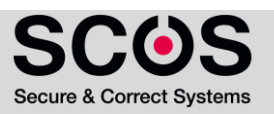
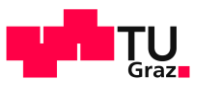

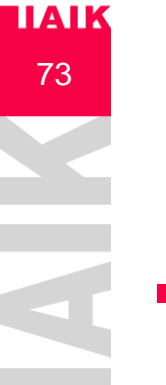

## Model Checking Complexity

- **Each subformula** 
	- $\bullet$  O(|S|+ |R|) = O(|M|)
- Number of subformulas in f:
	- $\bullet$  O(|f|)
- Total
	- $\bullet$  O(|M|  $\times$  |f|)

- **•** For comparison
	- **Complexity of MC for LTL and CTL<sup>\*</sup> is O( |M|**  $\times$  **2<sup>|f|</sup> )**

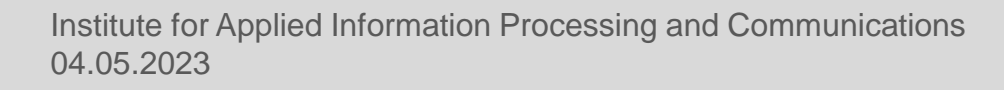

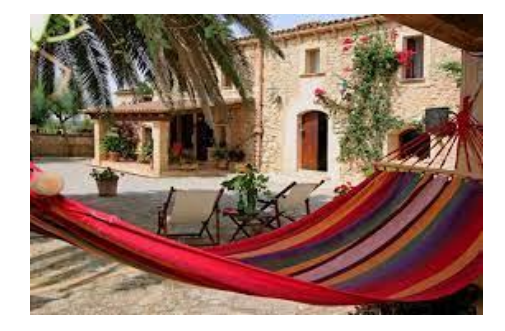

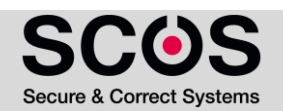

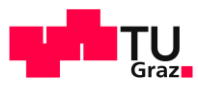

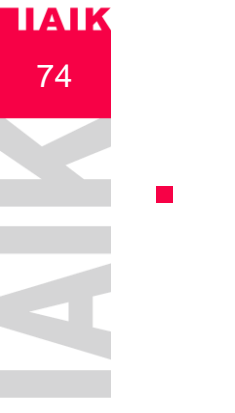

## Microwave Example

■ Use the proposed algorithm to compute if  $M \models f$ ?

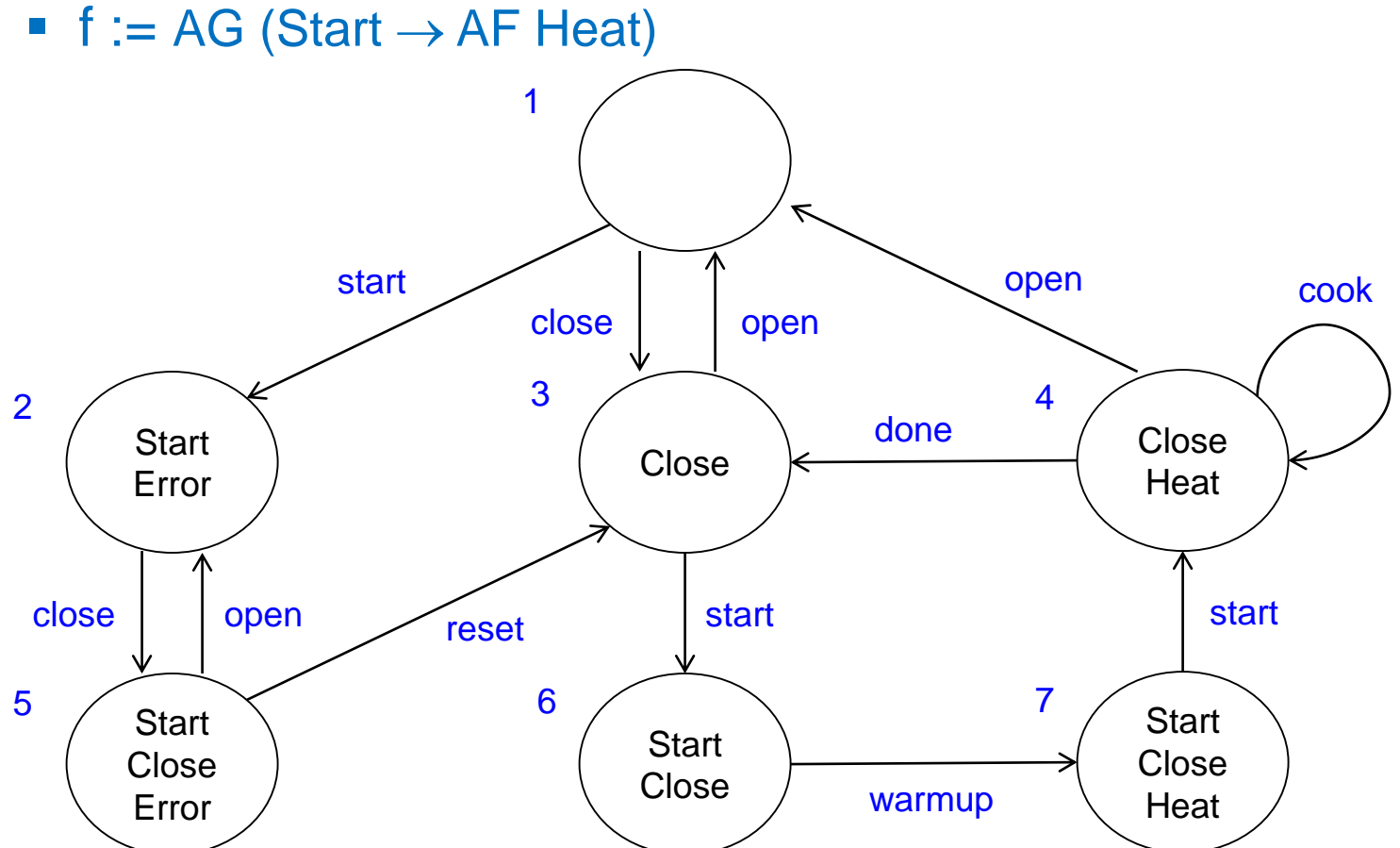

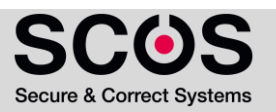

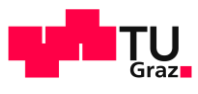

## Microwave Example

75

**IIAIK** 

- Step 1: Rewrite the formula
	- AG (Start  $\rightarrow$  AF Heat)  $\equiv$
	- $\blacksquare$   $\neg$ EF (Start  $\wedge$  EG  $\neg$ Heat)  $\equiv$
	- $\blacksquare$  -E (true U (Start  $\land$  EG -Heat))

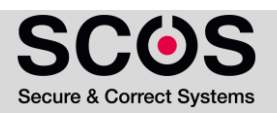

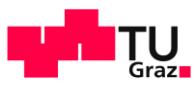

## Microwave Example

- Use the proposed algorithm to compute if  $M \models f$ ?
	- f :=  $\neg E$  (true U (Start  $\wedge$  EG  $\neg$ Heat))

76

**HAIK** 

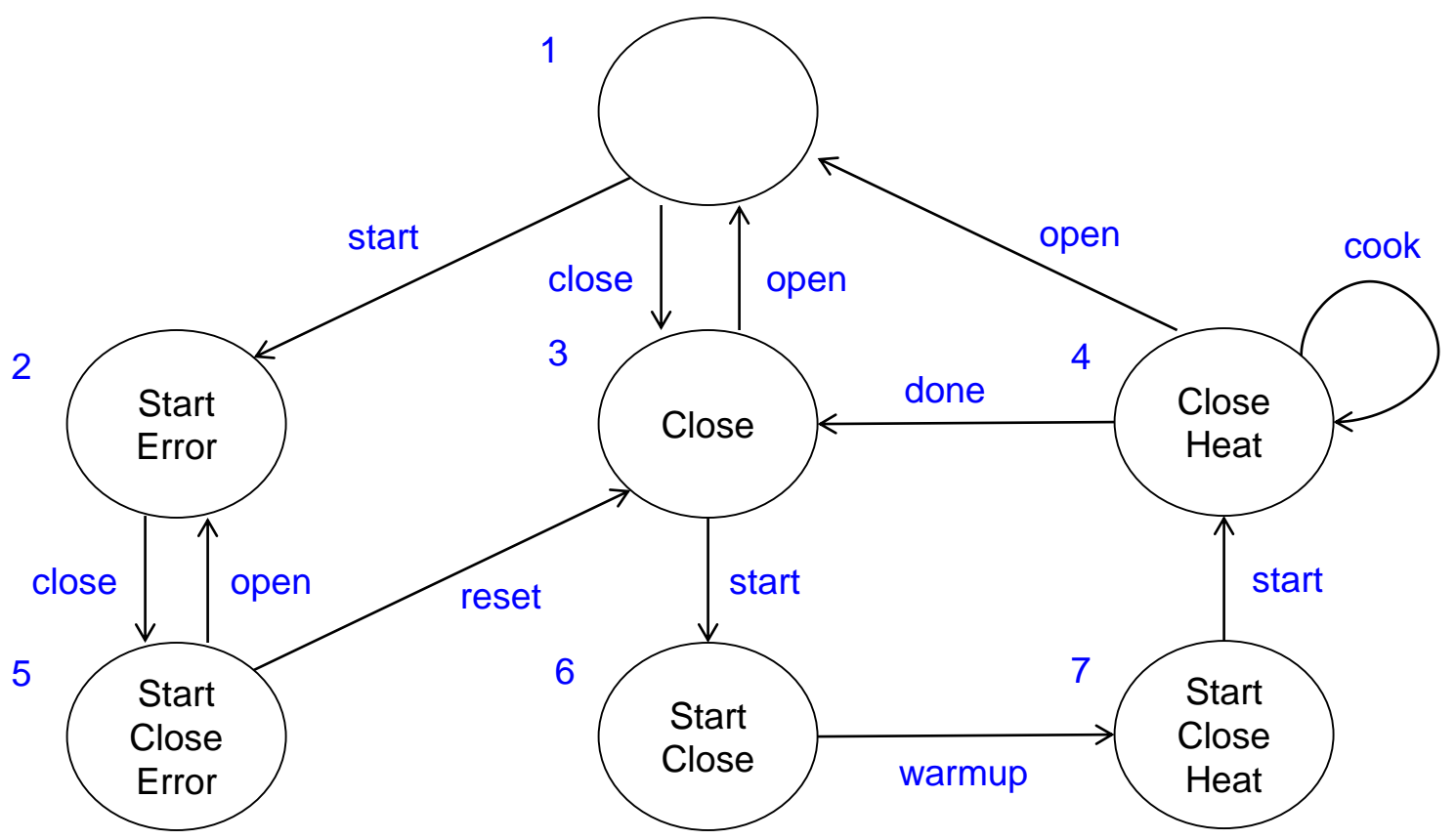

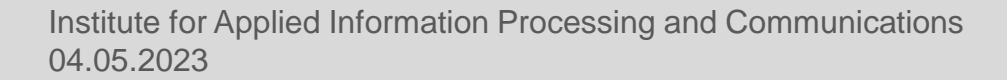

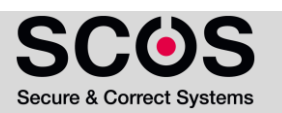

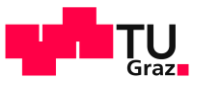

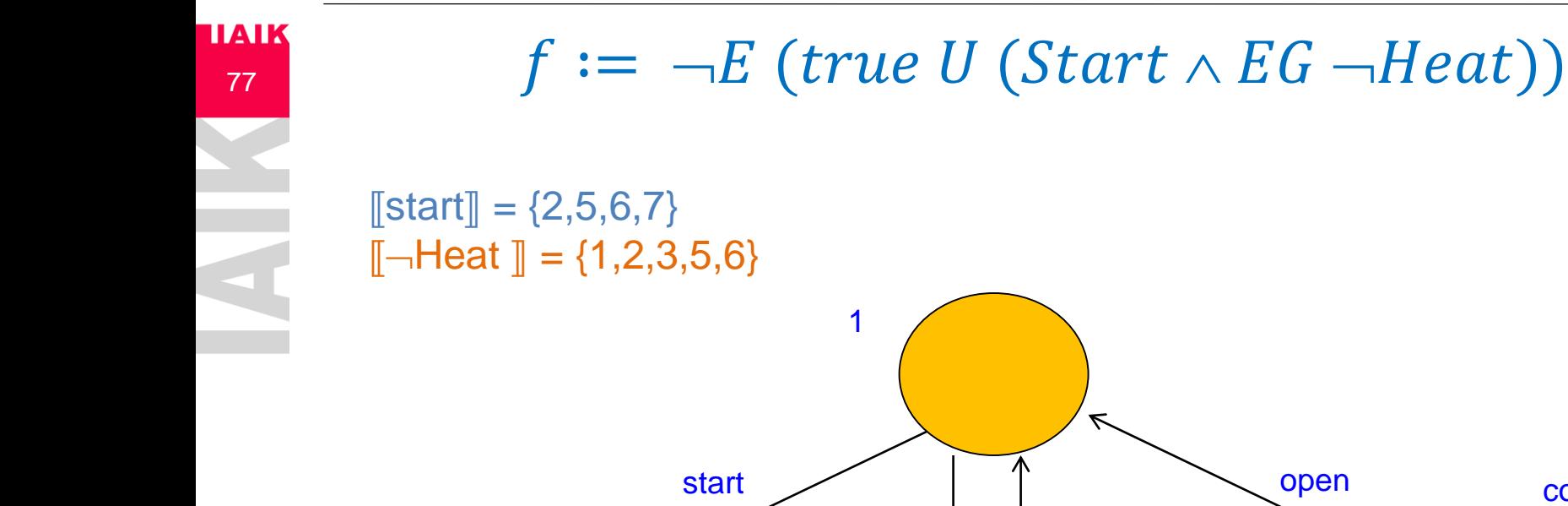

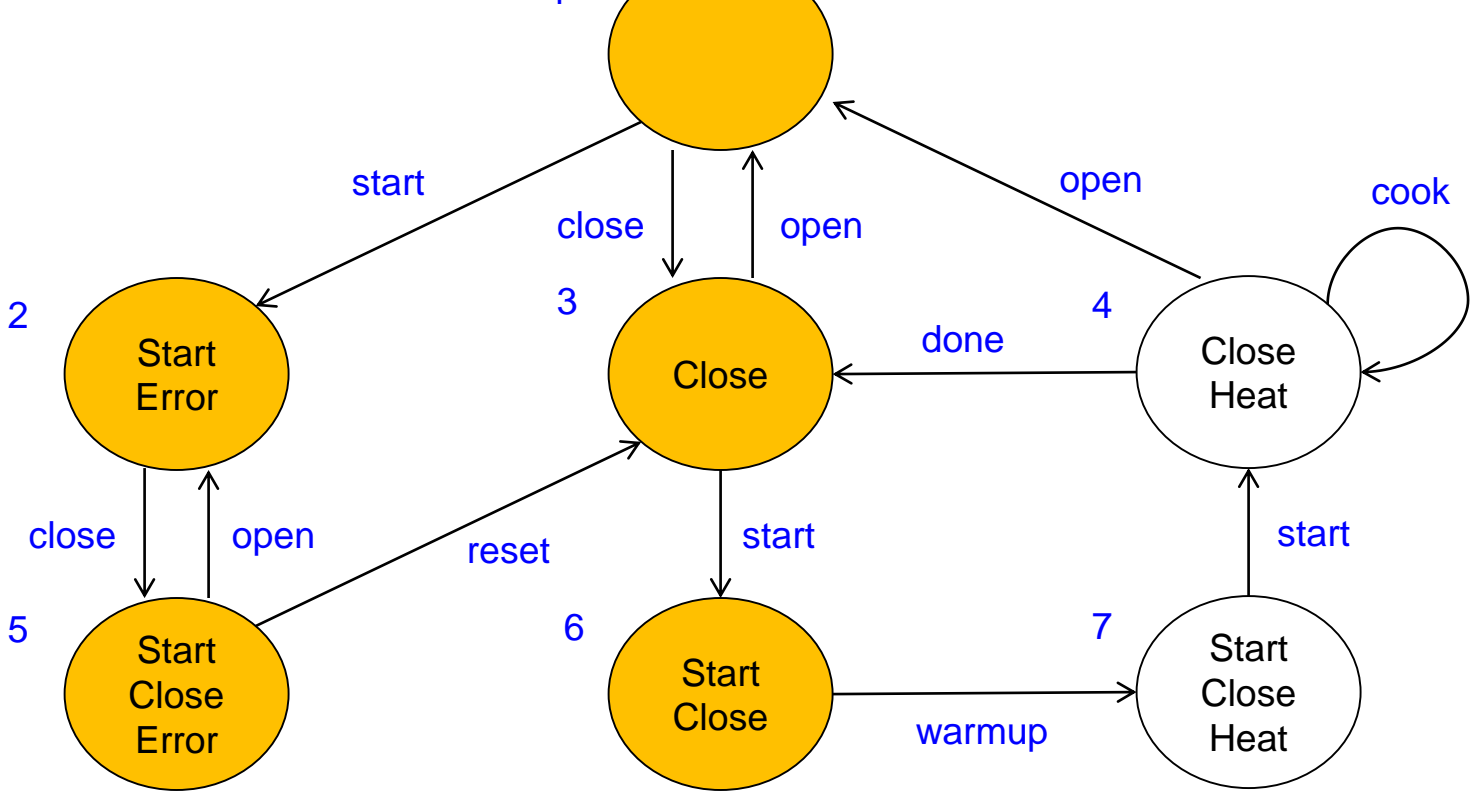

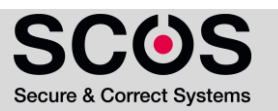

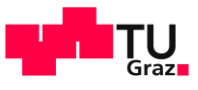

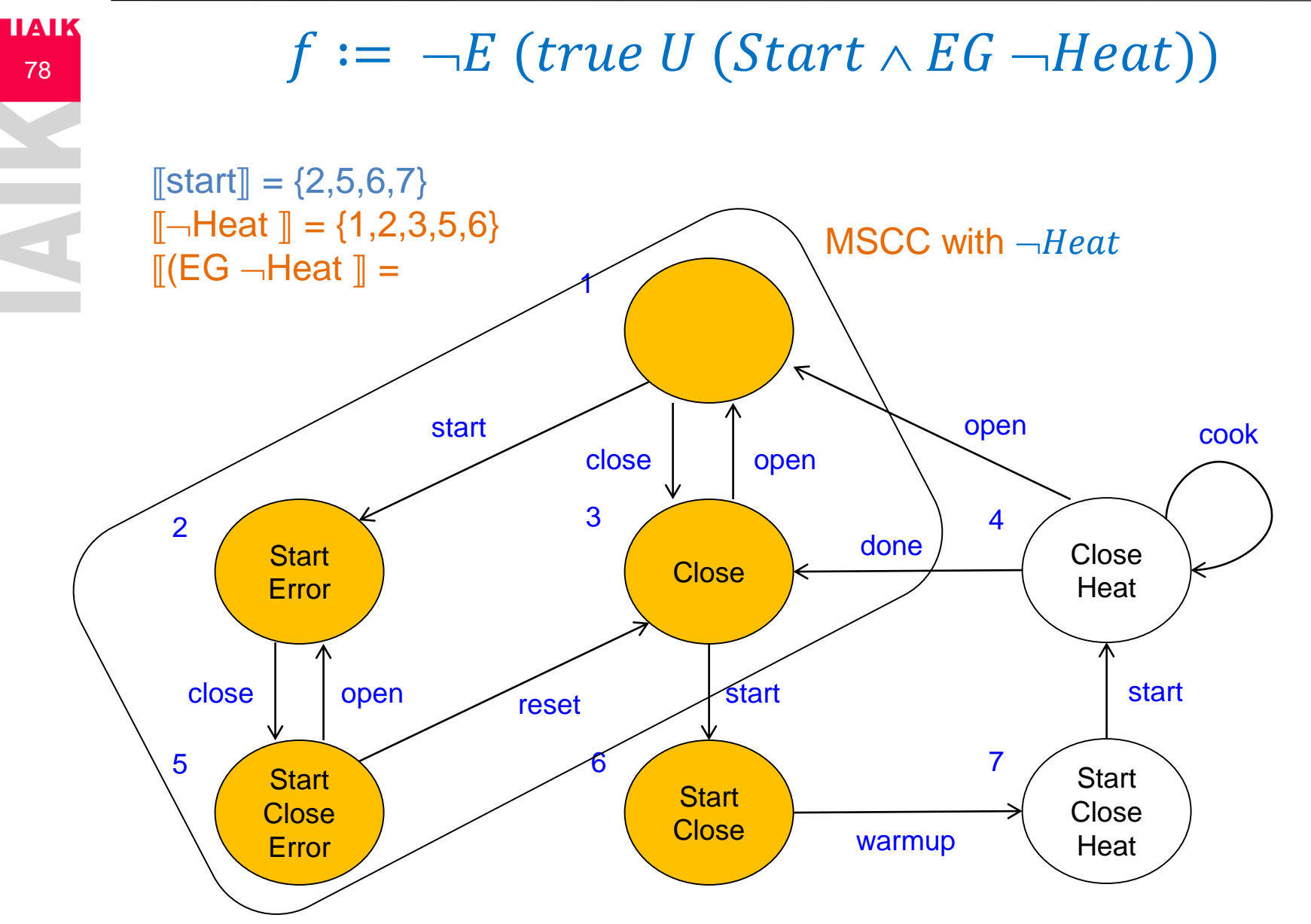

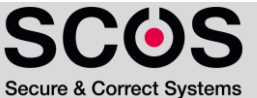

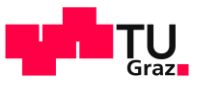

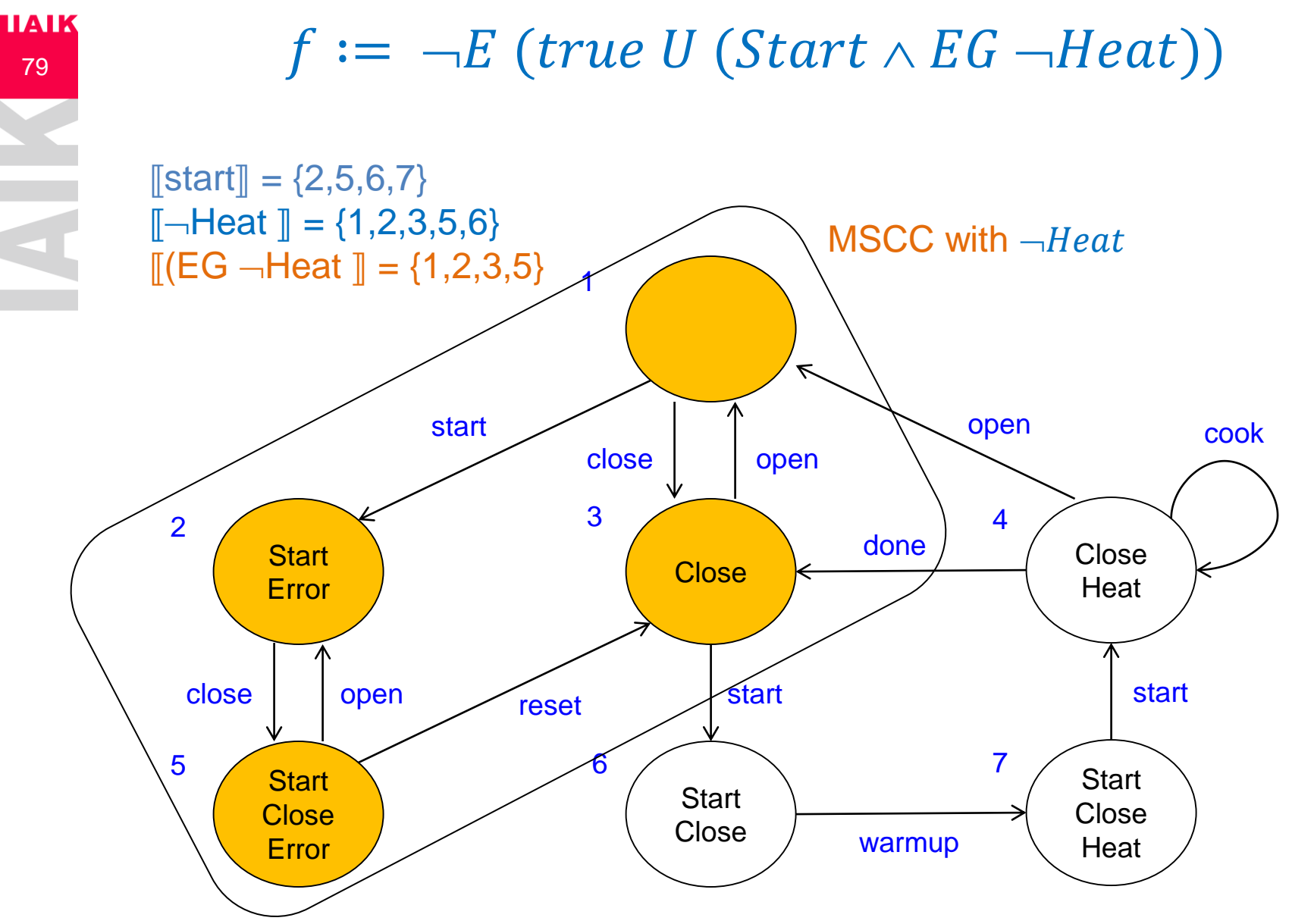

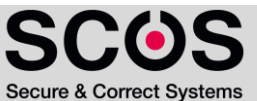

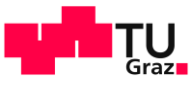

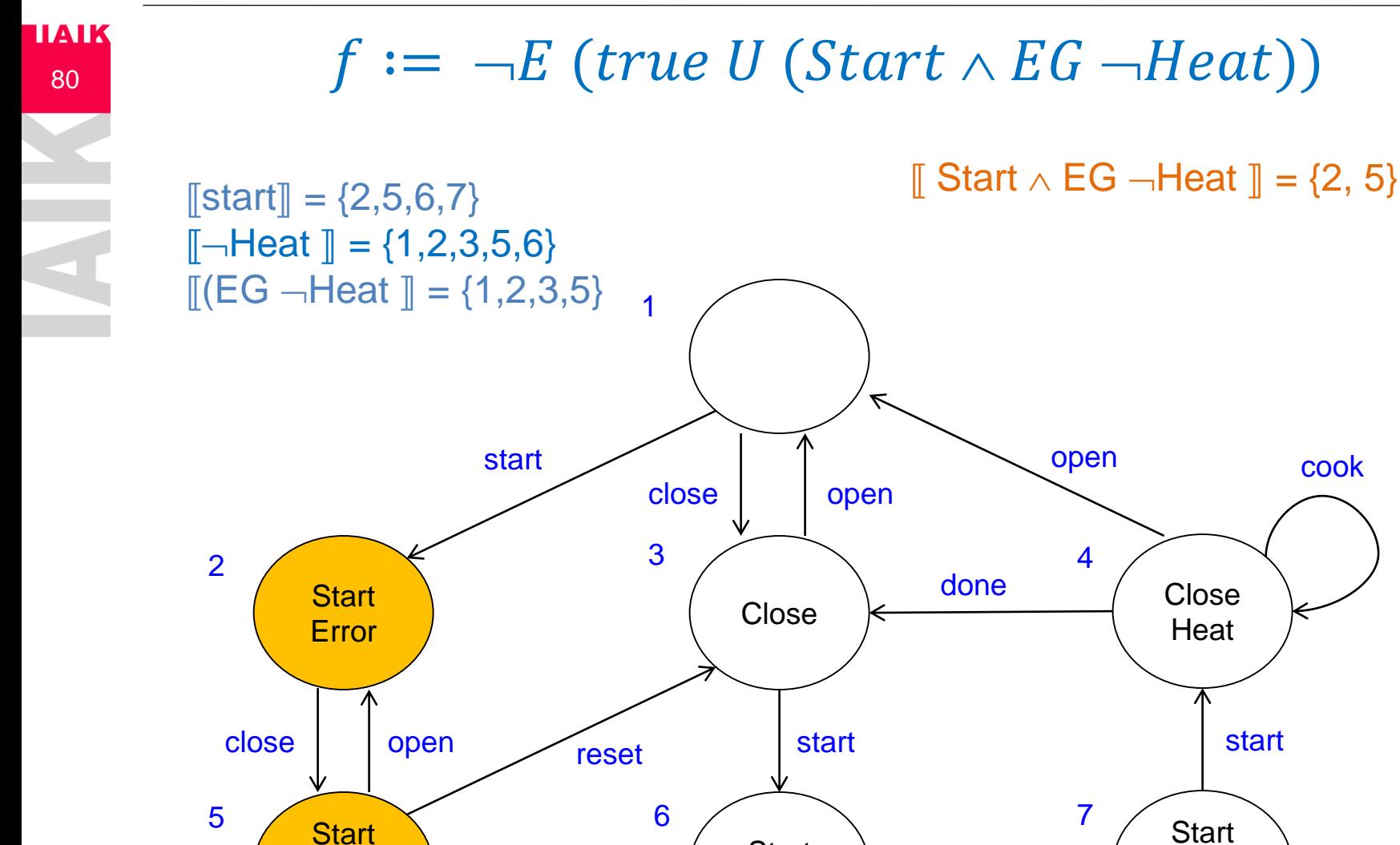

**Start Close** 

warmup

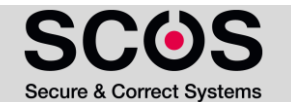

**Close** Heat

04.05.2023 Institute for Applied Information Processing and Communications

**Close Error** 

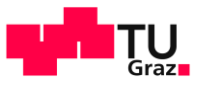

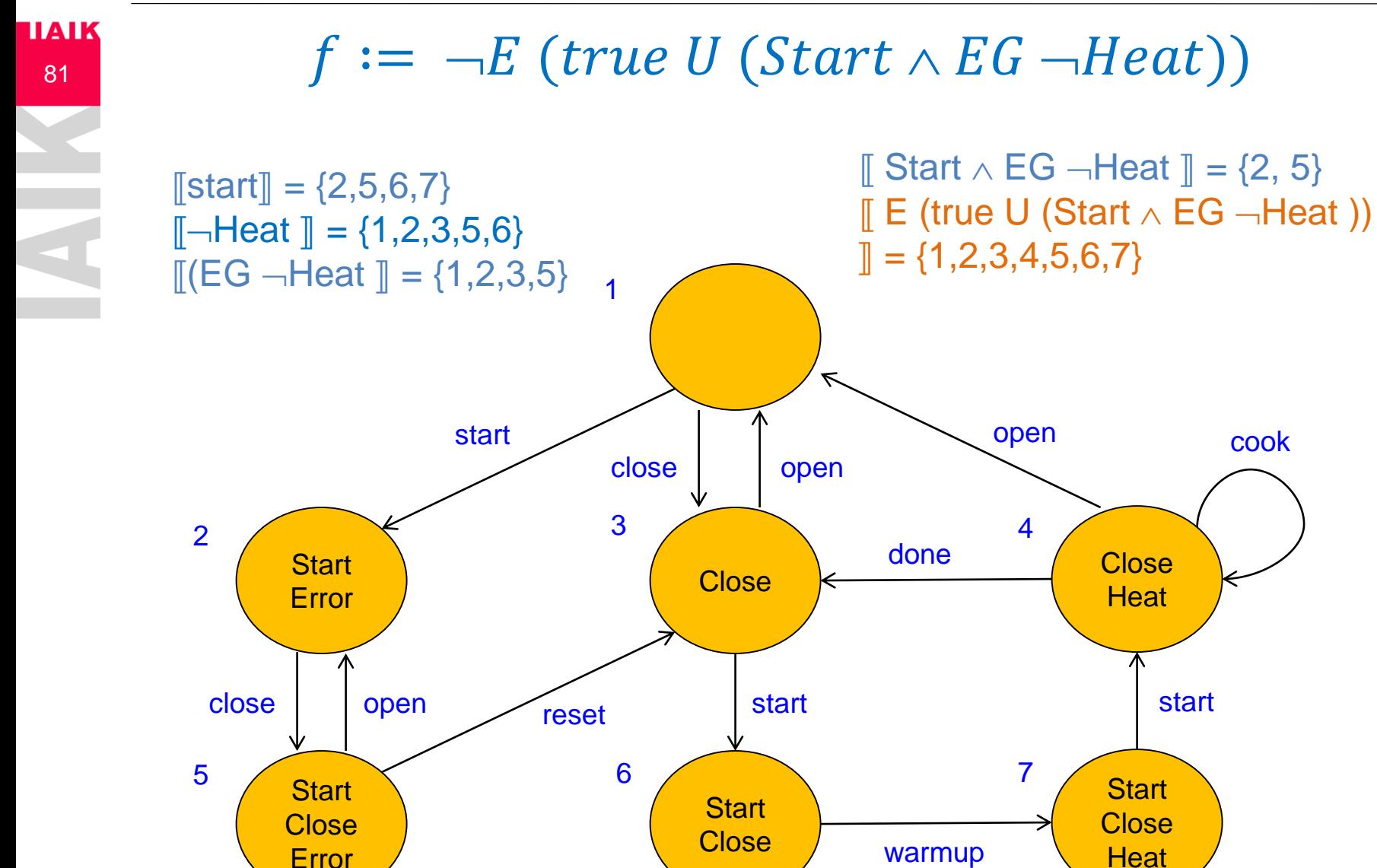

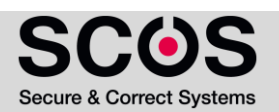

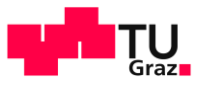

**Secure & Correct Systems** 

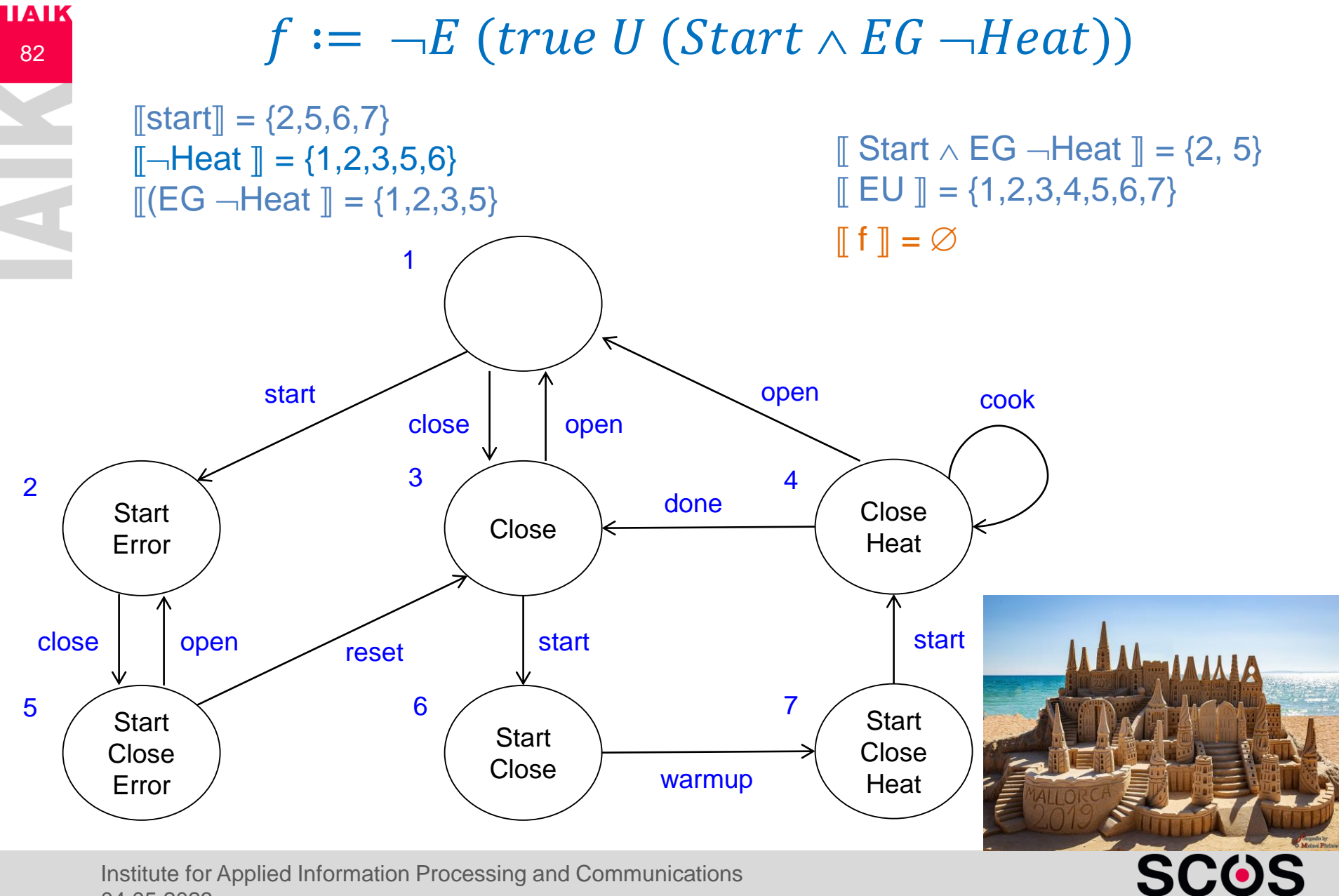

04.05.2023

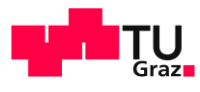

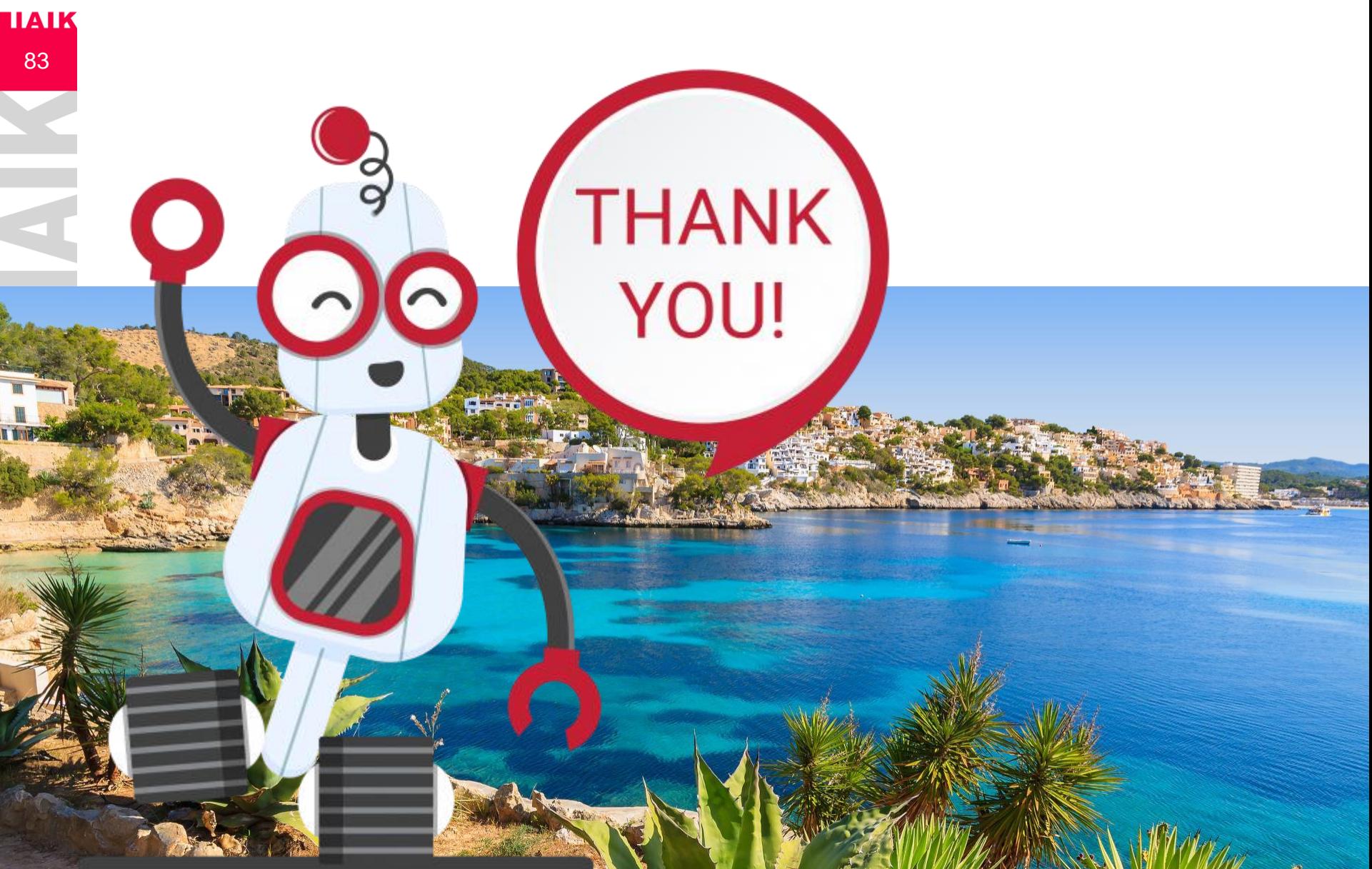

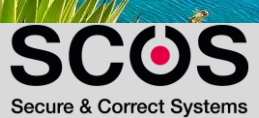